**Rvan Stephens Ron Plew** Arie D. Jones

#### **FIFTH EDITION**

**Includes Coverage of** Oracle and **Microsoft SOL Implementations** 

# Sams Teach Yourself

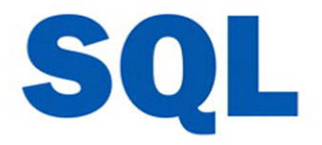

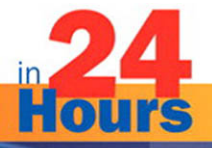

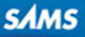

### FREE SAMPLE CHAPTER

SHARE WITH OTHERS

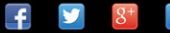

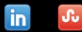

Ryan Stephens Ron Plew Arie D. Jones

# Sams Teach Yourself

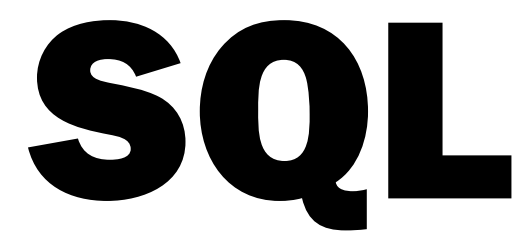

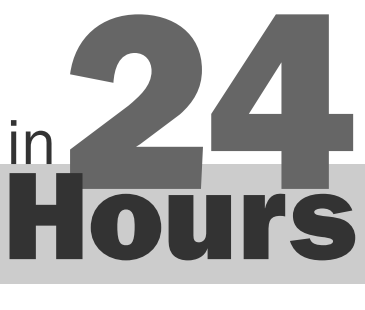

# FIFTH EDITION

**SAMS** 800 East 96th Street, Indianapolis, Indiana, 46240 USA

### Sams Teach Yourself SQL in 24 Hours, Fifth Edition

Copyright © 2011 by Pearson Education, Inc.

All rights reserved. No part of this book shall be reproduced, stored in a retrieval system, or transmitted by any means, electronic, mechanical, photocopying, recording, or otherwise, without written permission from the publisher. No patent liability is assumed with respect to the use of the information contained herein. Although every precaution has been taken in the preparation of this book, the publisher and author assume no responsibility for errors or omissions. Nor is any liability assumed for damages resulting from the use of the information contained herein.

Oracle and Java are registered trademarks of Oracle and/or its affiliates. Other names may be trademarks of their respective owners.

ISBN-13: 978-0-672-33541-9 ISBN-10: 0-672-33541-7 The Library of Congress cataloging-in-publication data is on file.

Printed in the United States of America Fourth Printing: May 2013

#### Trademarks

All terms mentioned in this book that are known to be trademarks or service marks have been appropriately capitalized. Sams Publishing cannot attest to the accuracy of this information. Use of a term in this book should not be regarded as affecting the validity of any trademark or service mark.

#### Warning and Disclaimer

Every effort has been made to make this book as complete and as accurate as possible, but no warranty or fitness is implied. The information provided is on an "as is" basis. The authors and the publisher shall have neither liability nor responsibility to any person or entity with respect to any loss or damages arising from the information contained in this book or from the programs accompanying it.

#### Bulk Sales

Sams Publishing offers excellent discounts on this book when ordered in quantity for bulk purchases or special sales. For more information, please contact

U.S. Corporate and Government Sales 1-800-382-3419 corpsales@pearsontechgroup.com

For sales outside of the U.S., please contact International Sales

international@pearson.com

Associate Publisher *Mark Taub*

Acquisitions Editor

*Trina MacDonald*

Development Editor *Michael Thurston*

Managing Editor *Kristy Hart*

Project Editor *Jovana San Nicolas-Shirley*

Copy Editor *The Wordsmithery*  $LLC$ 

Indexer *Lisa Stumpf*

Proofreader *Gill Editorial Services*

Technical Editor *Benjamin Schupak*

Publishing Coordinator *Olivia Basegio*

Book Designer *Gary Adair*

Composition *Gloria Schurick*

# Contents at a Glance

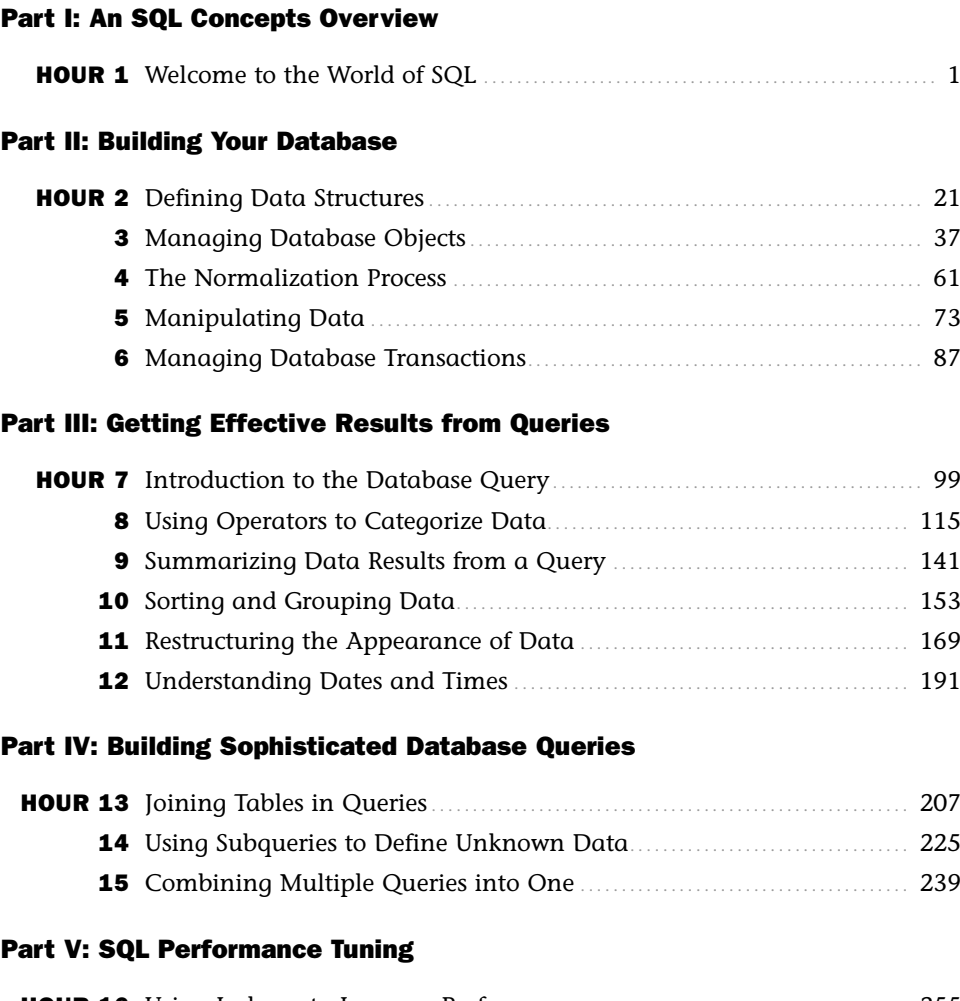

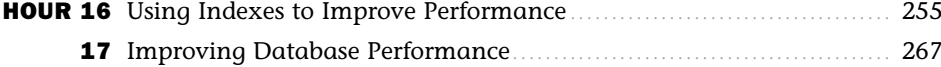

iv

### Teach Yourself SQL in 24 Hours

### Part VI: Using SQL to Manage Users and Security

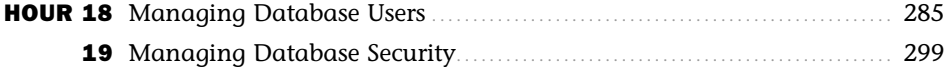

## Part VII: Summarized Data Structures

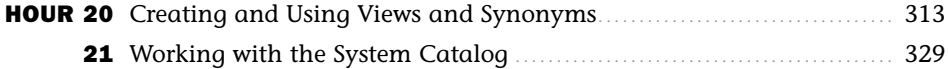

### Part VIII: Applying SQL Fundamentals in Today's World

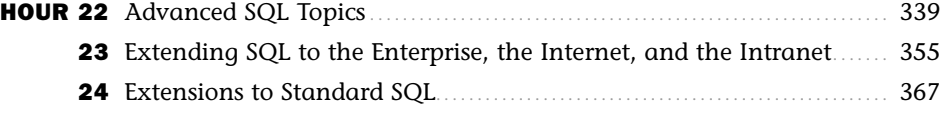

### Part IX: Appendixes

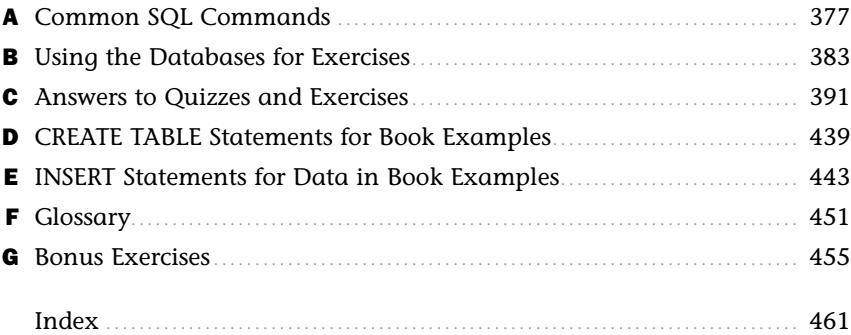

# <span id="page-5-1"></span><span id="page-5-0"></span>**Table of Contents**

### Part I: An SQL Concepts Overview

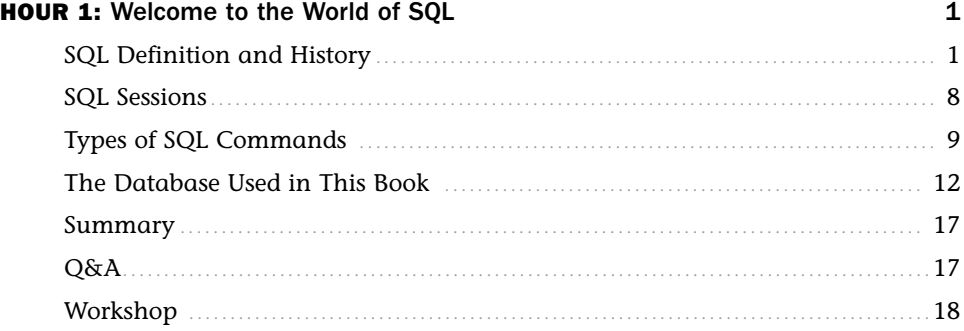

## **Part II: Building Your Database**

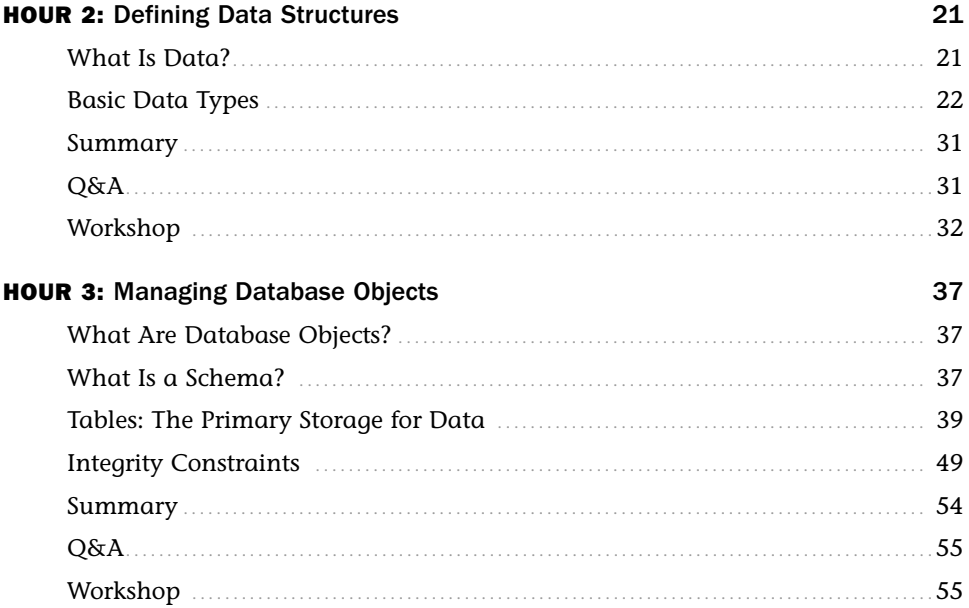

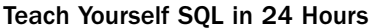

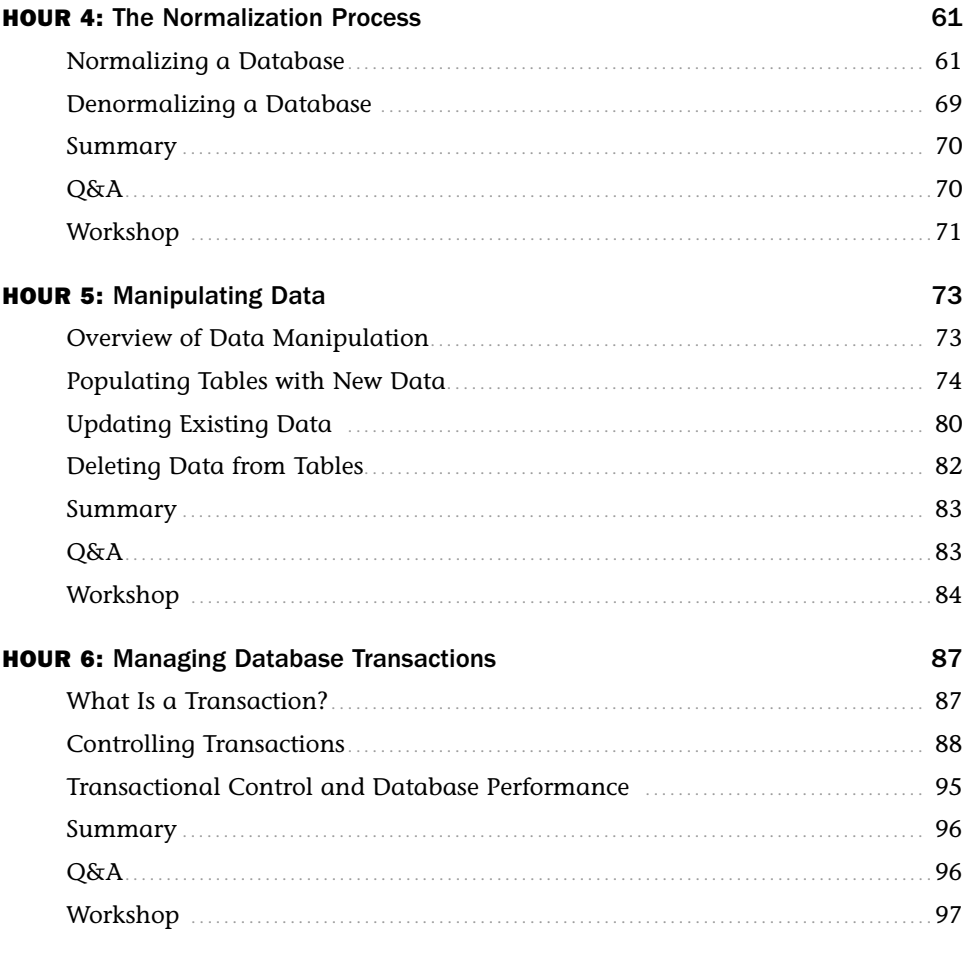

# **Part III: Getting Effective Results from Queries**

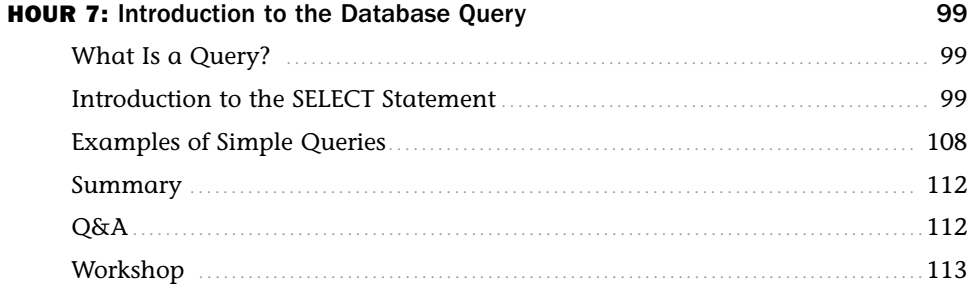

# **Contents**

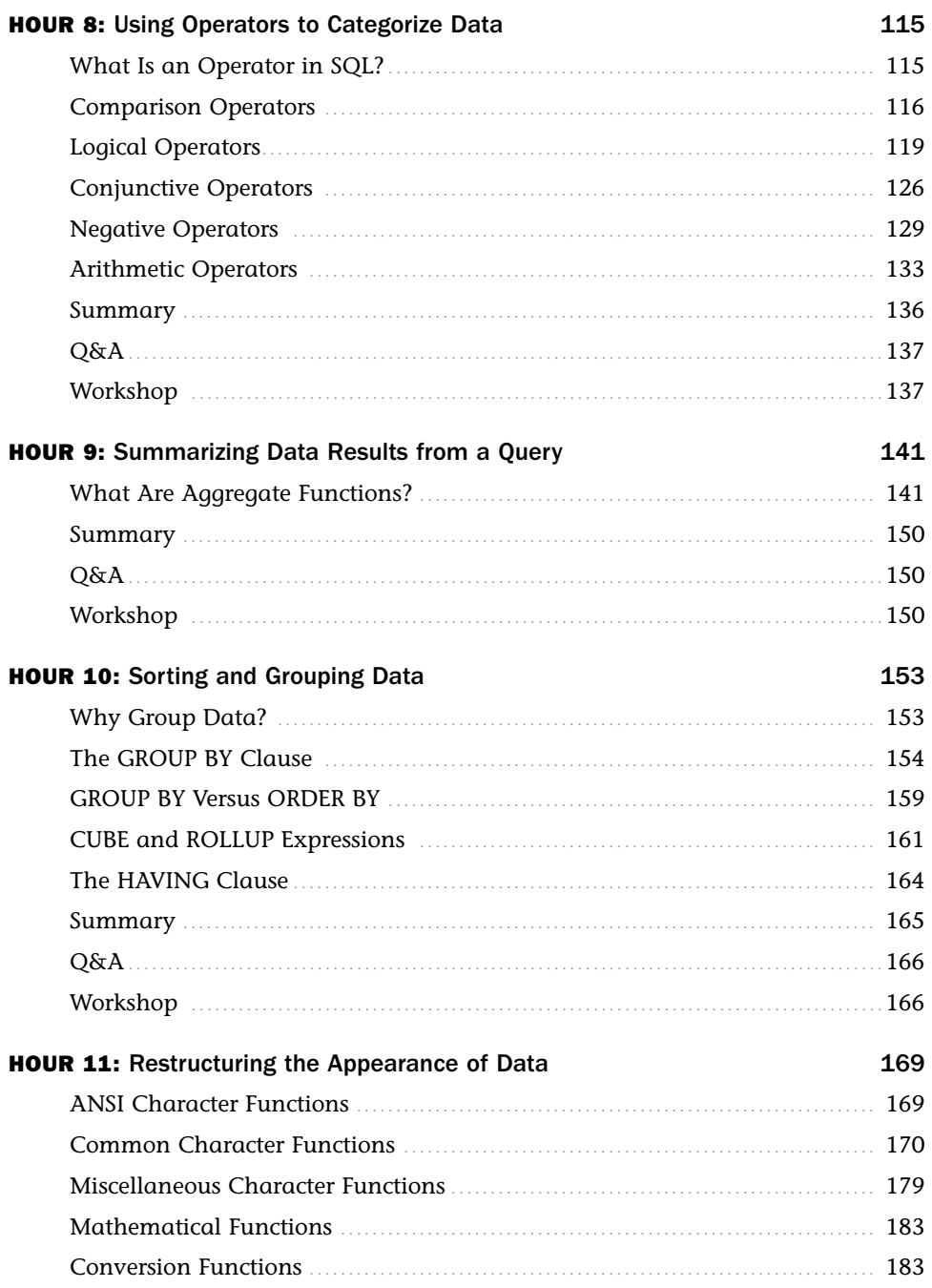

### Teach Yourself SQL in 24 Hours

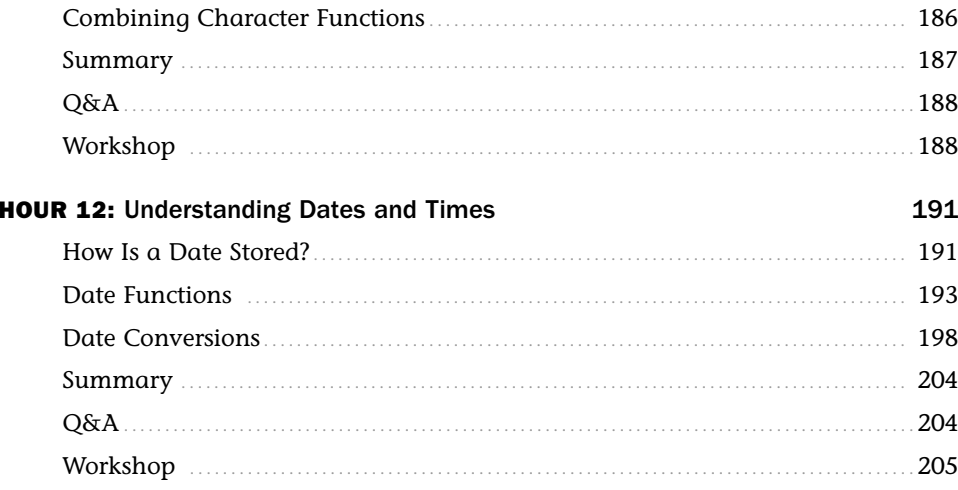

## Part IV: Building Sophisticated Database Queries

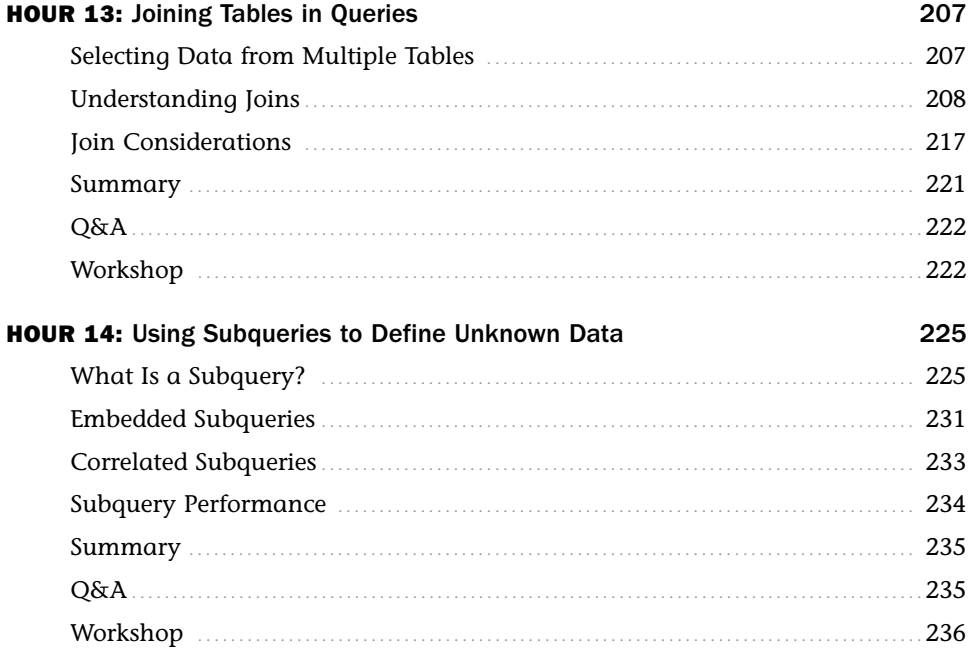

# **Contents**

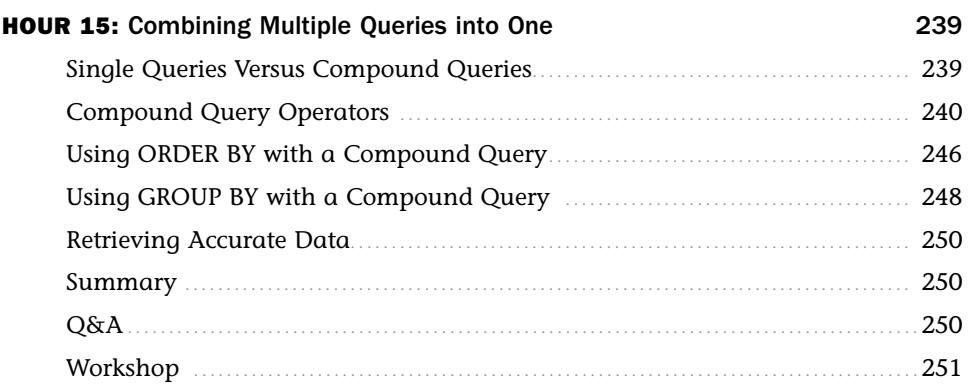

# **Part V: SQL Performance Tuning**

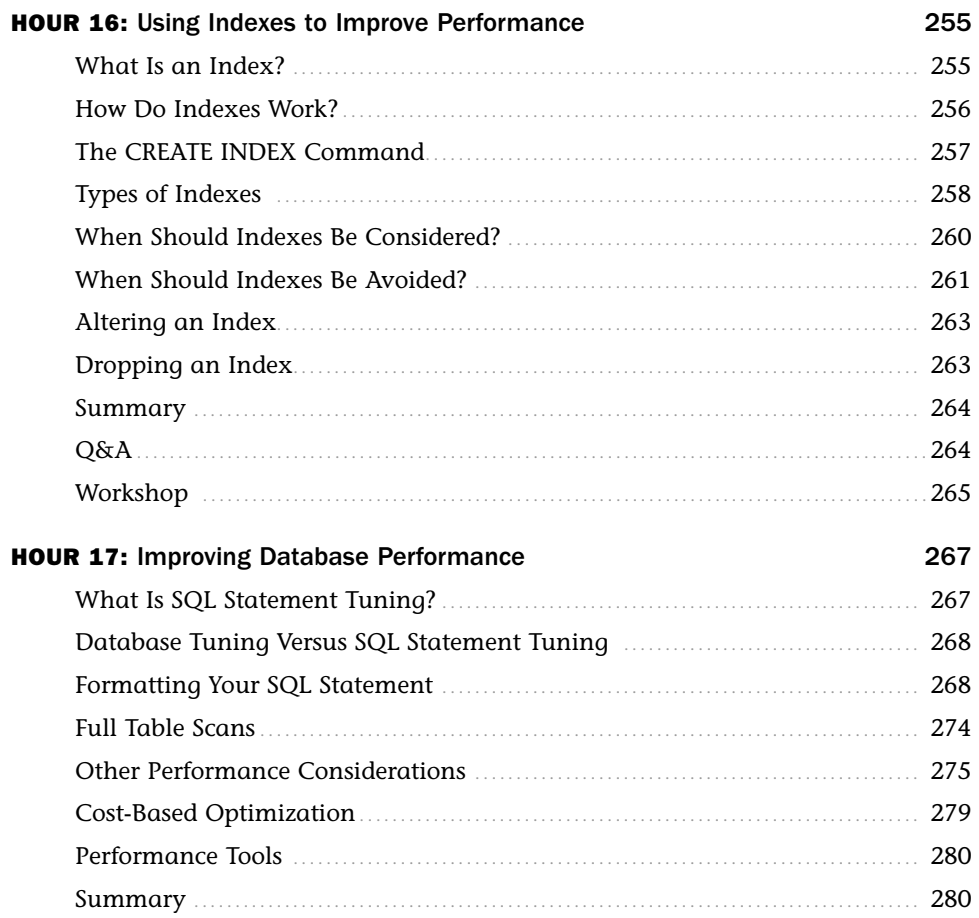

### Teach Yourself SQL in 24 Hours

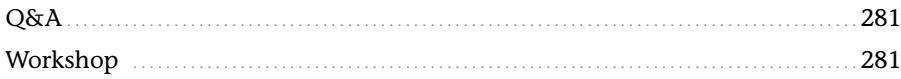

### Part VI: Using SQL to Manage Users and Security

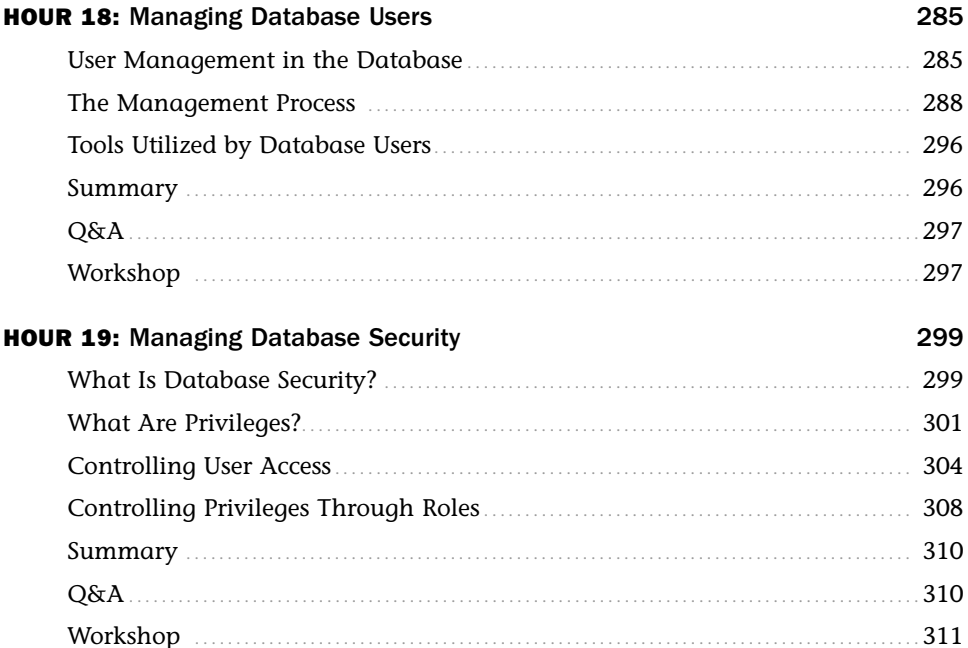

### **Part VII: Summarized Data Structures**

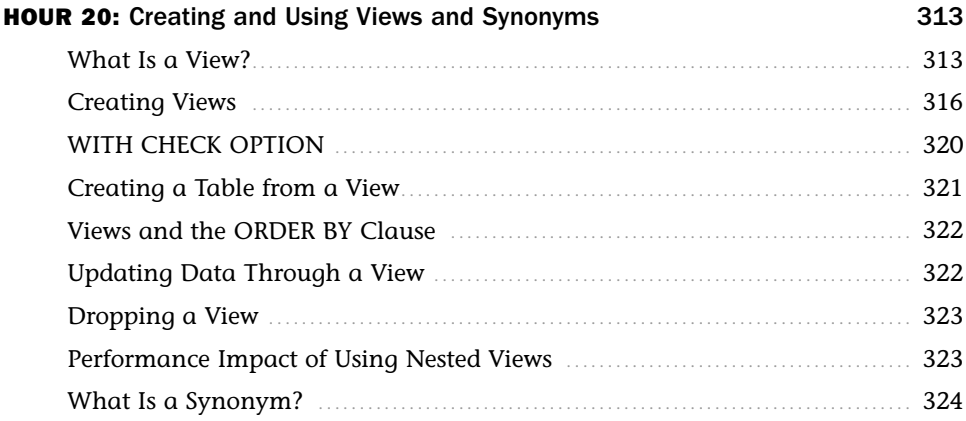

## **Contents**

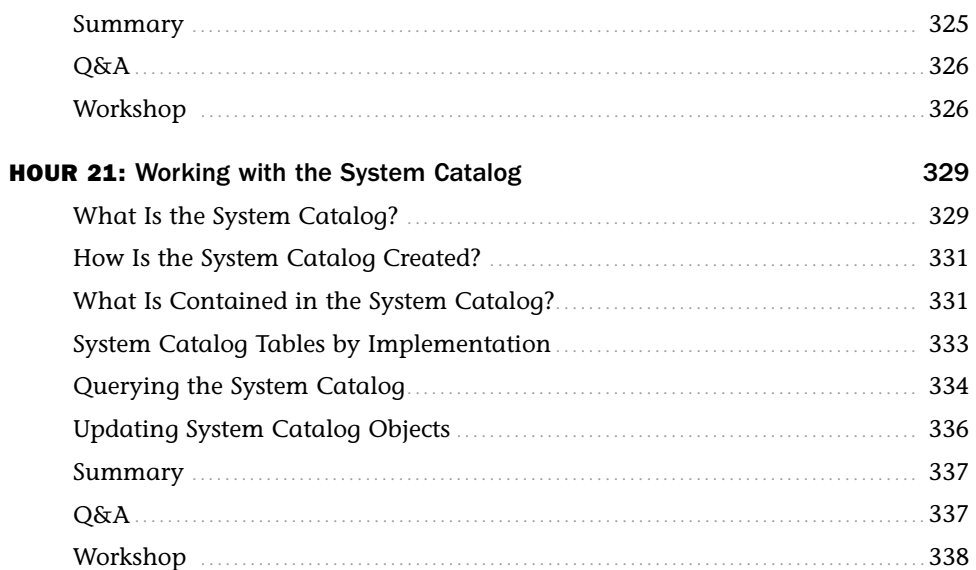

# Part VIII: Applying SQL Fundamentals in Today's World

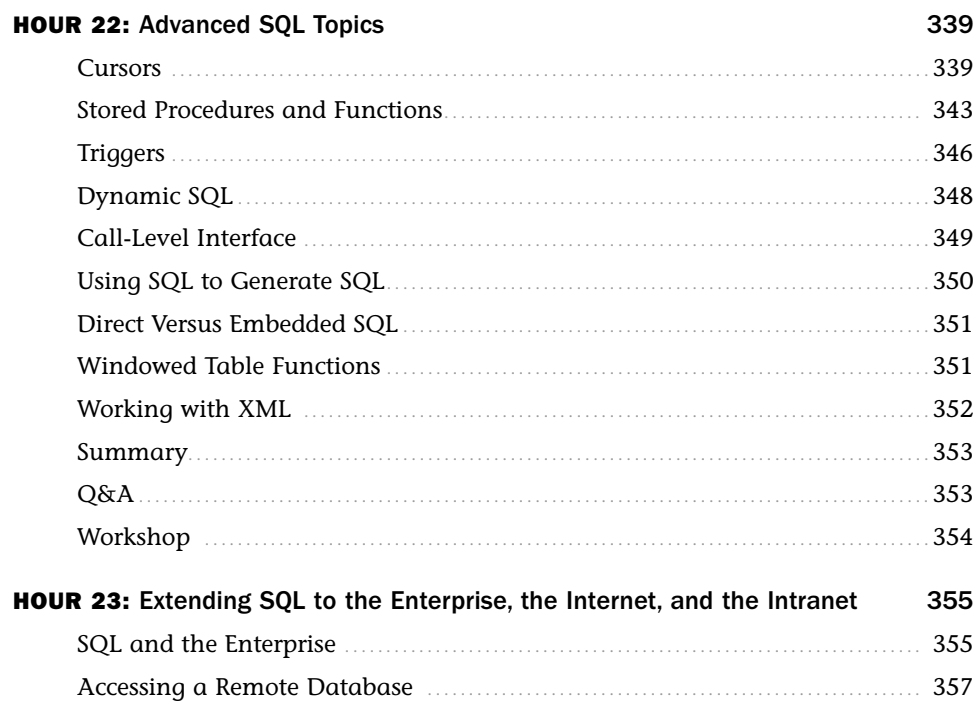

### <span id="page-12-0"></span>Teach Yourself SQL in 24 Hours

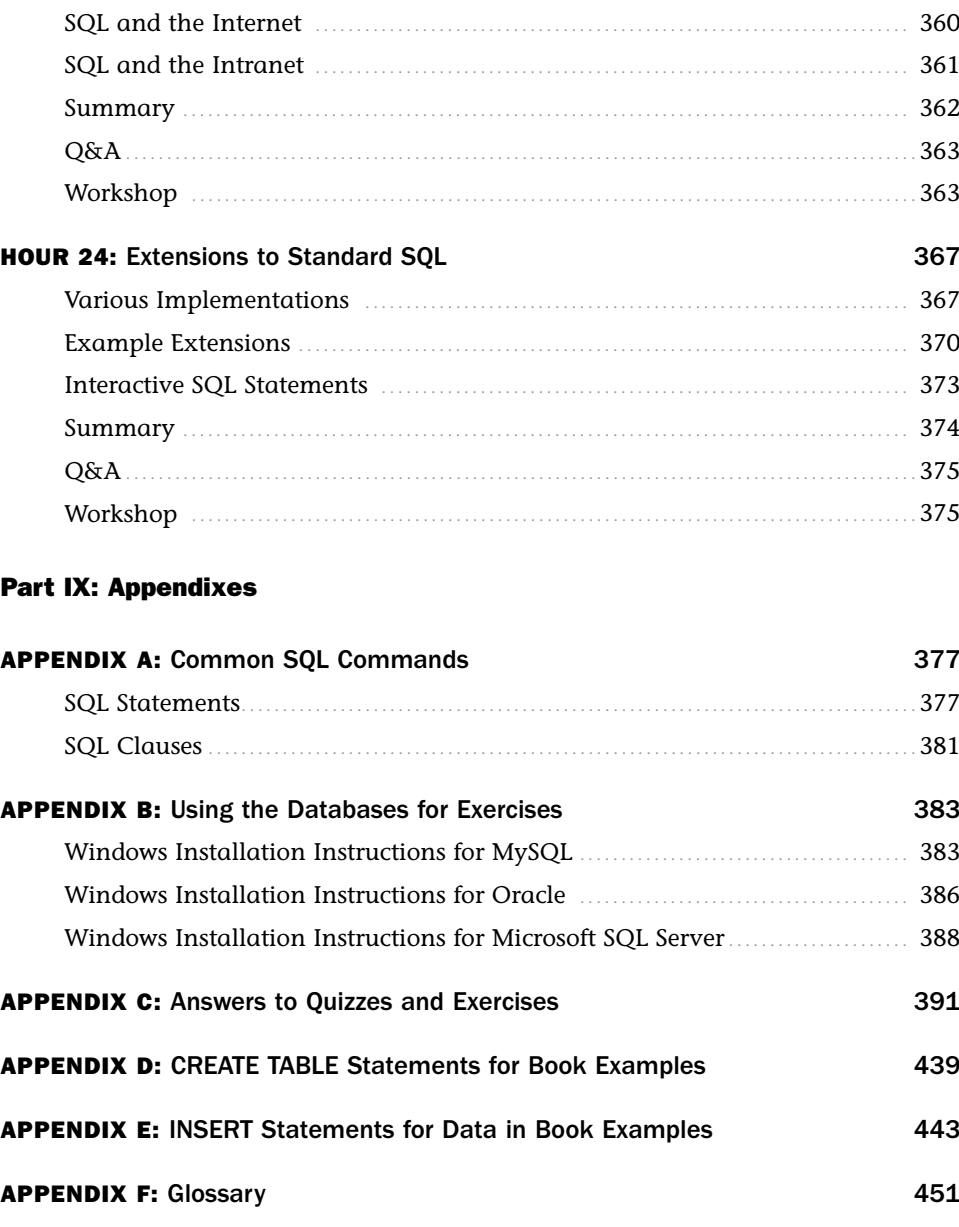

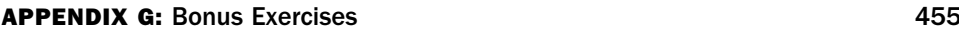

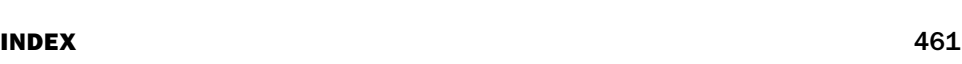

# About the Author

For more than 10 years, the authors have studied, applied, and documented the SQL standard and its application to critical database systems in this book.

**Ryan Stephens** and **Ron Plew** are entrepreneurs, speakers, and cofounders of Perpetual Technologies, Inc. (PTI), a fast-growing IT management and consulting firm. PTI specializes in database technologies, primarily Oracle and SQL servers running on all UNIX, Linux, and Microsoft platforms. Starting out as data analysts and database administrators, Ryan and Ron now lead a team of impressive technical subject matter experts who manage databases for clients worldwide. They authored and taught database courses for Indiana University-Purdue University in Indianapolis for five years and have authored more than a dozen books on Oracle, SQL, database design, and high availability of critical systems.

**Arie D. Jones** is the principal technology manager for Perpetual Technologies, Inc. (PTI) in Indianapolis, Indiana. Arie leads PTI's team of experts in planning, design, development, deployment, and management of database environments and applications to achieve the best combination of tools and services for each client. He is a regular speaker at technical events and has authored several books and articles pertaining to database-related topics.

# Dedication

*This book is dedicated to my parents, Thomas and Karlyn Stephens, who always taught me that I can achieve anything if determined. This book is also dedicated to my brilliant son, Daniel, and to my beautiful daughters, Autumn and Alivia; don't ever settle for anything less than your dreams.*

*—Ryan*

*This book is dedicated to my family: my wife, Linda; my mother, Betty; my children, Leslie, Nancy, Angela, and Wendy; my grandchildren, Andy, Ryan, Holly, Morgan, Schyler, Heather, Gavin, Regan, Caleigh, and Cameron; and my sons-in-law, Jason and Dallas. Thanks for being patient with me during this busy time. Love all of you.*

*—Poppy*

*I would like to dedicate this book to my wife, Jackie, for being understanding and supportive during the long hours that it took to complete this book.*

*—Arie*

# Acknowledgments

Thanks to all the people in our lives who have been patient during all editions of this book—mostly to our wives, Tina and Linda. Thanks to Arie Jones for stepping up to the plate and helping so much with this edition. Thanks also to the editorial staff at Sams for all of their hard work to make this edition better than the last. It has been a pleasure to work with each of you.

—Ryan and Ron

# We Want to Hear from You!

As the reader of this book, you are our most important critic and commentator. We value your opinion and want to know what we're doing right, what we could do better, what areas you'd like to see us publish in, and any other words of wisdom you're willing to pass our way.

You can email or write me directly to let me know what you did or didn't like about this book—as well as what we can do to make our books stronger.

*Please note that I cannot help you with technical problems related to the topic of this book, and that due to the high volume of mail I receive, I might not be able to reply to every message.*

When you write, please be sure to include this book's title and author as well as your name and phone or email address. I will carefully review your comments and share them with the author and editors who worked on the book.

Email: opensource@samspublishing.com

Mail: Mark Taub Associate Publisher Sams Publishing 800 East 96th Street Indianapolis, IN 46240 USA

# Reader Services

Visit our website and register this book at informit.com/register for convenient access to any updates, downloads, or errata that might be available for this book.

*This page intentionally left blank* 

# <span id="page-17-3"></span><span id="page-17-0"></span>HOUR 3

# [Managing Database Objects](#page-5-0)

# <span id="page-17-2"></span><span id="page-17-1"></span>*What You'll Learn in This Hour:*

- $\triangleright$  An introduction to database objects
- $\triangleright$  An introduction to the schema
- $\blacktriangleright$  An introduction to the table
- $\triangleright$  A discussion of the nature and attributes of tables
- $\triangleright$  Examples for the creation and manipulation of tables
- $\triangleright$  A discussion of table storage options
- $\triangleright$  Concepts on referential integrity and data consistency

In this hour, you learn about database objects: what they are, how they act, how they are stored, and how they relate to one another. Database objects are the logical units that compose the building blocks of the database. The majority of the instruction during this hour revolves around the table, but keep in mind that there are other database objects, many of which are discussed in later hours of study.

# [What Are Database Objects?](#page-5-0)

A *database object* is any defined object in a database that is used to store or reference data. Some examples of database objects include tables, views, clusters, sequences, indexes, and synonyms. The table is this hour's focus because it is the primary and simplest form of data storage in a relational database.

# [What Is a Schema?](#page-5-0)

A *schema* is a collection of database objects normally associated with one particular database username. This username is called the *schema owner*, or the owner of the related group of objects. You may have one or multiple schemas in a database. The user is only associated with the schema of the

same name, and often the terms are used interchangeably. Basically, any user who creates an object has just created it in her own schema unless she specifically instructs it to be created in another one. So, based on a user's privileges within the database, the user has control over objects that are created, manipulated, and deleted. A schema can consist of a single table and has no limits to the number of objects that it may contain, unless restricted by a specific database implementation.

Say you have been issued a database username and password by the database administrator. Your username is USER1. Suppose you log on to the database and then create a table called EMPLOYEE\_TBL. According to the database, your table's actual name is USER1. EMPLOYEE\_TBL. The schema name for that table is USER1, which is also the owner of that table. You have just created the first table of a schema.

The good thing about schemas is that when you access a table that you own (in your own schema), you do not have to refer to the schema name. For instance, you could refer to your table as either one of the following:

```
EMPLOYEE_TBL
USER1.EMPLOYEE_TBL
```
The first option is preferred because it requires fewer keystrokes. If another user were to query one of your tables, the user would have to specify the schema as follows:

USER1.EMPLOYEE\_TBL

In Hour 20, "Creating and Using Views and Synonyms," you learn about the distribution of permissions so that other users can access your tables. You also learn about synonyms, which enable you to give a table another name so you do not have to specify the schema name when accessing a table. Figure 3.1 illustrates two schemas in a relational database.

There are, in Figure 3.1, two user accounts in the database that own tables: USER1 and USER2. Each user account has its own schema. Some examples for how the two users can access their own tables and tables owned by the other user follow:

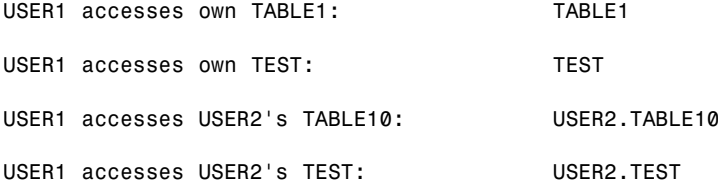

<span id="page-19-1"></span>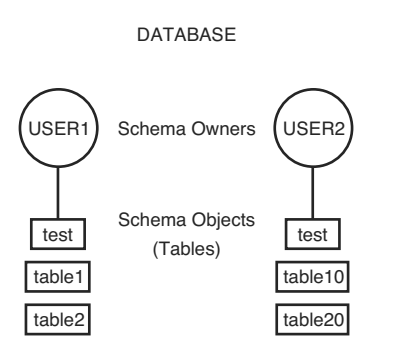

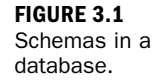

<span id="page-19-0"></span>In this example, both users have a table called TEST. Tables can have the same names in a database as long as they belong to different schemas. If you look at it this way, table names are always unique in a database because the schema owner is actually part of the table name. For instance, USER1.TEST is a different table than USER2.TEST. If you do not specify a schema with the table name when accessing tables in a database, the database server looks for a table that you own by default. That is, if USER1 tries to access TEST, the database server looks for a USER1-owned table named TEST before it looks for other objects owned by USER1, such as synonyms to tables in another schema. Hour 21, "Working with the System Catalog," helps you fully understand how synonyms work.

You must be careful to understand the distinction between objects in your own schema and those objects in another schema. If you do not provide a schema when performing operations that alter the table, such as a DROP command, the database assumes that you mean a table in your own schema. This could possibly lead to your unintentionally dropping the wrong object. So you must always pay careful attention as to which user you are currently logged into the database with.

### Object Naming Rules Differ Between Systems

Every database server has rules concerning how you can name objects and elements of objects, such as field names. You must check your particular implementation for the exact naming conventions or rules.

# [Tables: The Primary Storage for Data](#page-5-0)

The table is the primary storage object for data in a relational database. In its simplest form, a table consists of row(s) and column(s), both of which hold the data. A table takes up physical space in a database and can be permanent or temporary.

*Watch Out!*

## <span id="page-20-0"></span>Columns

A *field*, also called a *column* in a relational database, is part of a table that is assigned a specific data type. The data type determines what kind of data the column is allowed to hold. This enables the designer of the table to help maintain the integrity of the data.

Every database table must consist of at least one column. Columns are those elements within a table that hold specific types of data, such as a person's name or address. For example, a valid column in a customer table might be the customer's name. Figure 3.2 illustrates a column in a table.

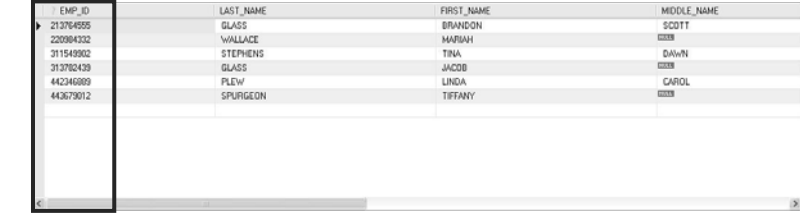

Generally, a column name must be one continuous string and can be limited to the number of characters used according to each implementation of SQL. It is typical to use underscores with names to provide separation between characters. For example, a column for the customer's name can be named CUSTOMER\_NAME instead of CUSTOMERNAME. This is normally done to increase the readability of database objects. There are other naming conventions that you can utilize, such as Camel Case, to fit your specific preferences. As such, it is important for a database development team to agree upon a standard naming convention and stick to it so that order is maintained within the development process.

The most common form of data stored within a column is string data. This data can be stored as either uppercase or lowercase for character-defined fields. The case that you use for data is simply a matter of preference, which should be based on how the data will be used. In many cases, data is stored in uppercase for simplicity and consistency. However, if data is stored in different case types throughout the database (uppercase, lowercase, and mixed case), functions can be applied to convert the data to either uppercase or lowercase if needed. These functions are covered in Hour 11, "Restructuring the Appearance of Data."

Columns also can be specified as NULL or NOT NULL, meaning that if a column is NOT NULL, something must be entered. If a column is specified as NULL, nothing has to be entered. NULL is different from an empty set, such as <span id="page-21-0"></span>an empty string, and holds a special place in database design. As such, you can relate a NULL value to a lack of any data in the field.

# Rows

A *row* is a record of data in a database table. For example, a row of data in a customer table might consist of a particular customer's identification number, name, address, phone number, and fax number. A row is composed of fields that contain data from one record in a table. A table can contain as little as one row of data and up to as many as millions of rows of data or records. Figure 3.3 illustrates a row within a table.

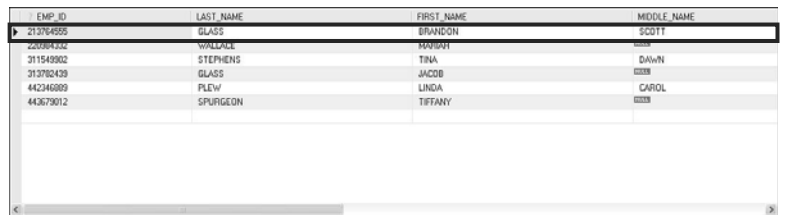

**FIGURE 3.3** Example of a table row.

# The CREATE TABLE Statement

The CREATE TABLE statement in SQL is used to create a table. Although the very act of creating a table is quite simple, much time and effort should be put into planning table structures before the actual execution of the CREATE TABLE statement. Carefully planning your table structure before implementation saves you from having to reconfigure things after they are in production.

# **Types We Use in This Hour By the Types We Use in This Hour**

In this hour's examples, we use the popular data types CHAR (constant-length character), VARCHAR (variable-length character), NUMBER (numeric values, decimal, and nondecimal), and DATE (date and time values).

Some elementary questions need to be answered when creating a table:

- $\triangleright$  What type of data will be entered into the table?
- ▶ What will be the table's name?
- $\blacktriangleright$  What column(s) will compose the primary key?
- $\triangleright$  What names shall be given to the columns (fields)?
- $\triangleright$  What data type will be assigned to each column?
- $\triangleright$  What will be the allocated length for each column?
- . Which columns in a table can be left as a null value?

# *By the Way*

### Existing Systems Often Have Existing Naming Rules

Be sure to check your implementation for rules when naming objects and other database elements. Often database administrators adopt a *naming convention* that explains how to name the objects within the database so you can easily discern how they are used.

After these questions are answered, the actual CREATE TABLE statement is simple.

The basic syntax to create a table is as follows:

```
CREATE TABLE table_name
( field1 data_type [ not null ],
 field2 data_type [ not null ],
 field3 data_type [ not null ],
 field4 data_type [ not null ],
 field5 data_type [ not null ] );
```
Note that a semicolon is the last character in the previous statement. Also, brackets indicate portions that are optional. Most SQL implementations have some character that terminates a statement or submits a statement to the database server. Oracle, Microsoft SQL Server, and MySQL use the semicolon. Although Transact-SQL, Microsoft SQL Server's ANSI SQL version, has no such requirement, it is considered best practice to use it. This book uses the semicolon.

Create a table called EMPLOYEE TBL in the following example using the syntax for MySQL:

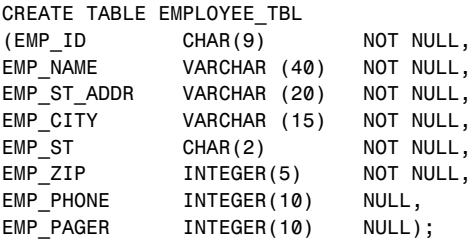

The following code would be the compatible code for both Microsoft SQL Server and Oracle:

<span id="page-23-0"></span>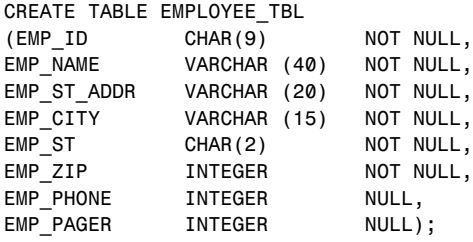

Eight different columns make up this table. Notice the use of the underscore character to break the column names up into what appears to be separate words (EMPLOYEE ID is stored as EMP\_ID). This is a technique that is used to make table or column name more readable. Each column has been assigned a specific data type and length, and by using the NULL/NOT NULL constraint, you have specified which columns require values for every row of data in the table. The EMP\_PHONE is defined as NULL, meaning that NULL values are allowed in this column because there might be individuals without a telephone number. The information concerning each column is separated by a comma, with parentheses surrounding all columns (a left parenthesis before the first column and a right parenthesis following the information on the last column).

### Limitations on Data Types Vary

Check your particular implementation for name length limits and characters that are allowed; they could differ from implementation to implementation.

Each record, or row of data, in this table consists of the following: EMP\_ID, EMP\_NAME, EMP\_ST\_ADDR, EMP\_CITY, EMP\_ST, EMP\_ZIP, EMP\_PHONE, EMP\_PAGER

In this table, each field is a column. The column EMP\_ID could consist of one employee's identification number or many employees' identification numbers, depending on the requirements of a database query or transaction.

# Naming Conventions

When selecting names for objects, specifically tables and columns, make sure the name reflects the data that is to be stored. For example, the name for a table pertaining to employee information could be named EMPLOYEE\_TBL. Names for columns should follow the same logic. When storing an employee's phone number, an obvious name for that column would be PHONE\_NUMBER.

*Watch Out!*

### <span id="page-24-0"></span>The ALTER TABLE Command

You can modify a table after the table has been created by using the ALTER TABLE command. You can add column(s), drop column(s), change column definitions, add and drop constraints, and, in some implementations, modify table STORAGE values. The standard syntax for the ALTER TABLE command follows:

```
alter table table_name [modify] [column column_name][datatype | null not
null[restrict | cascade]
[drop] [constraint constraint_name]
[add] [column] column definition
```
### Modifying Elements of a Table

The *attributes* of a column refer to the rules and behavior of data in a column. You can modify the attributes of a column with the ALTER TABLE command. The word *attributes* here refers to the following:

- $\blacktriangleright$  The data type of a column
- ▶ The length, precision, or scale of a column
- $\triangleright$  Whether the column can contain NULL values

The following example uses the ALTER TABLE command on EMPLOYEE\_TBL to modify the attributes of the column EMP\_ID:

```
ALTER TABLE EMPLOYEE TBL MODIFY
EMP ID VARCHAR(10);
Table altered.
```
The column was already defined as data type VARCHAR (a varying-length character), but you increased the maximum length from 9 to 10.

### Adding Mandatory Columns to a Table

One of the basic rules for adding columns to an existing table is that the column you are adding cannot be defined as NOT NULL if data currently exists in the table. NOT NULL means that a column must contain some value for every row of data in the table. So, if you are adding a column defined as NOT NULL, you are contradicting the NOT NULL constraint right off the bat if the preexisting rows of data in the table do not have values for the new column.

There is, however, a way to add a mandatory column to a table:

**1.** Add the column and define it as NULL. (The column does not have to contain a value.)

- <span id="page-25-0"></span>2. Insert a value into the new column for every row of data in the table.
- 3. Alter the table to change the column's attribute to NOT NULL.

### Adding Auto-Incrementing Columns to a Table

Sometimes it is necessary to create a column that auto-increments itself to give a unique sequence number for a particular row. You could do this for many reasons, such as not having a natural key for the data, or wanting to use a unique sequence number to sort the data. Creating an auto-incrementing column is generally quite easy. In MySQL, the implementation provides the SERIAL method to produce a truly unique value for the table. Following is an example:

```
CREATE TABLE TEST_INCREMENT(
      ID SERIAL,
      TEST_NAME VARCHAR(20));
```
# *By the Way* Using NULL for Table Creation

NULL is a default attribute for a column; therefore, it does not have to be entered in the CREATE TABLE statement. NOT NULL must always be specified.

In Microsoft SQL Server, we are provided with an IDENTITY column type. The following is an example for the SQL Server implementation:

```
CREATE TABLE TEST_INCREMENT(
       ID INT IDENTITY(1,1) NOT NULL,
       TEST_NAME VARCHAR(20));
```
Oracle does not provide a direct method for an auto-incrementing column. However, there is one method using an object called a SEQUENCE and a TRIGGER that simulates the effect in Oracle. This technique is discussed when we talk about TRIGGERs in Hour 22, "Advanced SQL Topics."

Now we can insert values into the newly created table without specifying a value for our auto-incrementing column:

```
INSERT INTO TEST_INCREMENT(TEST_NAME)
VALUES ('FRED'),('JOE'),('MIKE'),('TED');
SELECT * FROM TEST INCREMENT;
| ID | TEST_NAME |
  | 1 | FRED |
  2 | JOE
  3 | MIKE
  4 | TED
```
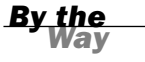

### <span id="page-26-0"></span>Modifying Columns

You need to consider many things when modifying existing columns of a table. Following are some common rules for modifying columns:

- $\triangleright$  The length of a column can be increased to the maximum length of the given data type.
- $\triangleright$  The length of a column can be decreased only if the largest value for that column in the table is less than or equal to the new length of the column.
- . The number of digits for a number data type can always be increased.
- The number of digits for a number data type can be decreased only if the value with the most number of digits for that column is less than or equal to the new number of digits specified for the column.
- . The number of decimal places for a number data type can either be increased or decreased.
- $\blacktriangleright$  The data type of a column can normally be changed.

Some implementations might actually restrict you from using certain ALTER TABLE options. For example, you might not be allowed to drop columns from a table. To do this, you have to drop the table itself and then rebuild the table with the desired columns. You could run into problems by dropping a column in one table that is dependent on a column in another table or dropping a column that is referenced by a column in another table. Be sure to refer to your specific implementation documentation.

# **By the Creating Tables for Exercises**

You will create the tables that you see in these examples at the end of this hour in the "Exercises" section. In Hour 5, "Manipulating Data," you will populate the tables you create in this hour with data.

# Creating a Table from an Existing Table

# *Watch Out!*

### Altering or Dropping Tables Can Be Dangerous

Take heed when altering and dropping tables. If you make logical or typing mistakes when issuing these statements, you can lose important data.

You can create a copy of an existing table using a combination of the CREATE TABLE statement and the SELECT statement. The new table has the same column definitions. You can select any or all columns. New columns that you create via functions or a combination of columns automatically assume the size necessary to hold the data. The basic syntax for creating a table from another table is as follows:

```
create table new table name as
select [ * | column1, column2 ]
from table name
[ where ]
```
Notice some new keywords in the syntax, particularly the SELECT keyword. SELECT is a database query and is discussed in more detail in Chapter 7, "Introduction to the Database Query." However, it is important to know that you can create a table based on the results from a query.

Both MySQL and Oracle support the CREATE TABLE AS SELECT method of creating a table based on another table. Microsoft SQL Server, however, uses a different statement. For that database implementation, you use a SELECT ... INTO statement. This statement is used like this:

```
select [ * | column1, columnn2]
into new_table_name
from table_name
[ where ]
```
Here you'll examine some examples of using this method.

First, do a simple query to view the data in the PRODUCTS\_TBL table:

```
select * from products tbl;
```
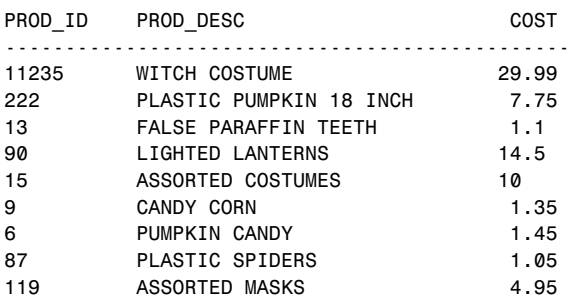

Next, create a table called PRODUCTS TMP based on the previous query:

```
create table products_tmp as
select * from products tbl;
```
Table created.

<span id="page-28-0"></span>In SQL Server, the same statement would be written as such:

select \* into products\_tmp from products\_tbl;

Table created.

Now if you run a query on the PRODUCTS\_TMP table, your results appear the same as if you had selected data from the original table.

#### **select \***

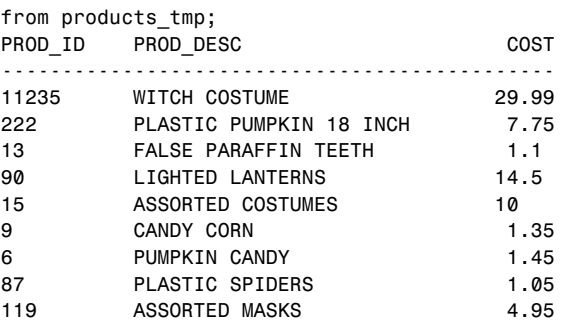

*Did You Know?*

### What the \* Means

SELECT \* selects data from all fields in the given table. The \* represents a complete row of data, or record, in the table.

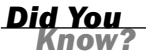

### Default STORAGE Attributes for Tables

When creating a table from an existing table, the new table takes on the same STORAGE attributes as the original table.

# Dropping Tables

Dropping a table is actually one of the easiest things to do. When the RESTRICT option is used and the table is referenced by a view or constraint, the DROP statement returns an error. When the CASCADE option is used, the drop succeeds and all referencing views and constraints are dropped. The syntax to drop a table follows:

drop table *table name* [ restrict | cascade ]

<span id="page-29-1"></span><span id="page-29-0"></span>SQL Server does not allow for the use of the CASCADE option. So for that particular implementation, you must ensure that you drop all objects that reference the table you are removing to ensure that you are not leaving an invalid object in your system.

In the following example, you drop the table that you just created:

drop table products\_tmp;

Table dropped.

## **Be Specific When Dropping a Table**  *Out of the Change of the Change of the Change of the Change of the Change of the Change of the Change of the Change of the Change of the Change of the Change of the Change of the Chang*

Whenever you're dropping a table, be sure to specify the schema name or owner of the table before submitting your command. You could drop the incorrect table. If you have access to multiple user accounts, ensure that you are connected to the database through the correct user account before dropping tables.

# [Integrity Constraints](#page-5-0)

Integrity constraints ensure accuracy and consistency of data in a relational database. Data integrity is handled in a relational database through the concept of referential integrity. Many types of integrity constraints play a role in *referential integrity (RI)*.

# Primary Key Constraints

*Primary key* is the term that identifies one or more columns in a table that make a row of data unique. Although the primary key typically consists of one column in a table, more than one column can comprise the primary key. For example, either the employee's Social Security number or an assigned employee identification number is the logical primary key for an employee table. The objective is for every record to have a unique primary key or value for the employee's identification number. Because there is probably no need to have more than one record for each employee in an employee table, the employee identification number makes a logical primary key. The primary key is assigned at table creation.

The following example identifies the EMP\_ID column as the PRIMARY KEY for the EMPLOYEES table:

CREATE TABLE EMPLOYEE TBL (EMP\_ID CHAR(9) NOT NULL PRIMARY KEY,

<span id="page-30-0"></span>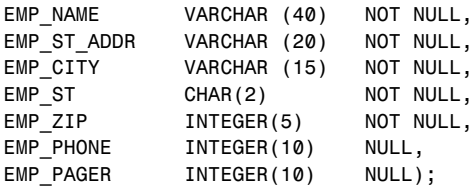

This method of defining a primary key is accomplished during table creation. The primary key in this case is an implied constraint. You can also specify a primary key explicitly as a constraint when setting up a table, as follows:

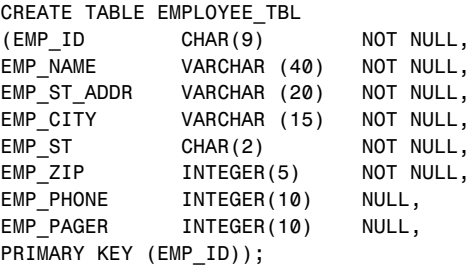

The primary key constraint in this example is defined after the column comma list in the CREATE TABLE statement.

You can define a primary key that consists of more than one column by either of the following methods, which demonstrate creating a primary key in an Oracle table:

```
CREATE TABLE PRODUCT_TST
(PROD ID VARCHAR2(10) NOT NULL,
VEND ID VARCHAR2(10) NOT NULL,
 PRODUCT VARCHAR2(30) NOT NULL,
 COST NUMBER(8,2) NOT NULL,
PRIMARY KEY (PROD_ID, VEND_ID));
ALTER TABLE PRODUCTS TST
ADD CONSTRAINT PRODUCTS_PK PRIMARY KEY (PROD_ID, VEND_ID);
```
# Unique Constraints

A *unique column constraint* in a table is similar to a primary key in that the value in that column for every row of data in the table must have a unique value. Although a primary key constraint is placed on one column, you can place a unique constraint on another column even though it is not actually for use as the primary key.

<span id="page-31-0"></span>Study the following example:

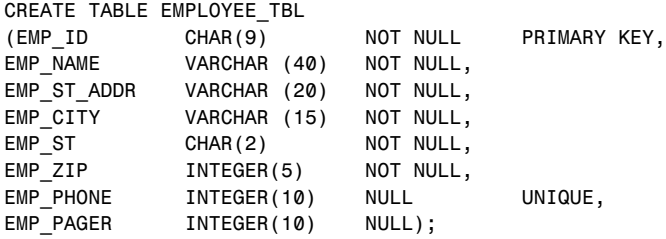

The primary key in this example is EMP ID, meaning that the employee identification number is the column ensuring that every record in the table is unique. The primary key is a column that is normally referenced in queries, particularly to join tables. The column EMP\_PHONE has been designated as a UNIQUE value, meaning that no two employees can have the same telephone number. There is not a lot of difference between the two, except that the primary key provides an order to data in a table and, in the same respect, joins related tables.

# Foreign Key Constraints

A *foreign key* is a column in a child table that references a primary key in the parent table. A *foreign key constraint* is the main mechanism that enforces referential integrity between tables in a relational database. A column defined as a foreign key references a column defined as a primary key in another table.

Study the creation of the foreign key in the following example:

```
CREATE TABLE EMPLOYEE_PAY_TST
(EMP_ID CHAR(9) NOT NULL,
POSITION VARCHAR2(15) NOT NULL,<br>DATE HIRE DATE NULL,
               DATE NULL,
PAY_RATE NUMBER(4,2) NOT NULL,
DATE_LAST_RAISE DATE NULL,
CONSTRAINT EMP_ID_FK FOREIGN KEY (EMP_ID) REFERENCES EMPLOYEE_TBL
(EMP_ID));
```
The EMP ID column in this example has been designated as the foreign key for the EMPLOYEE\_PAY\_TBL table. This foreign key, as you can see, references the EMP\_ID column in the EMPLOYEE\_TBL table. This foreign key ensures that for every EMP\_ID in the EMPLOYEE\_PAY\_TBL, there is a corresponding EMP\_ID in the EMPLOYEE\_TBL. This is called a *parent/child relationship*. The parent table is the EMPLOYEE TBL table, and the child table is the EMPLOYEE PAY TBL table. Study Figure 3.4 for a better understanding of the parent table/child table relationship.

<span id="page-32-0"></span>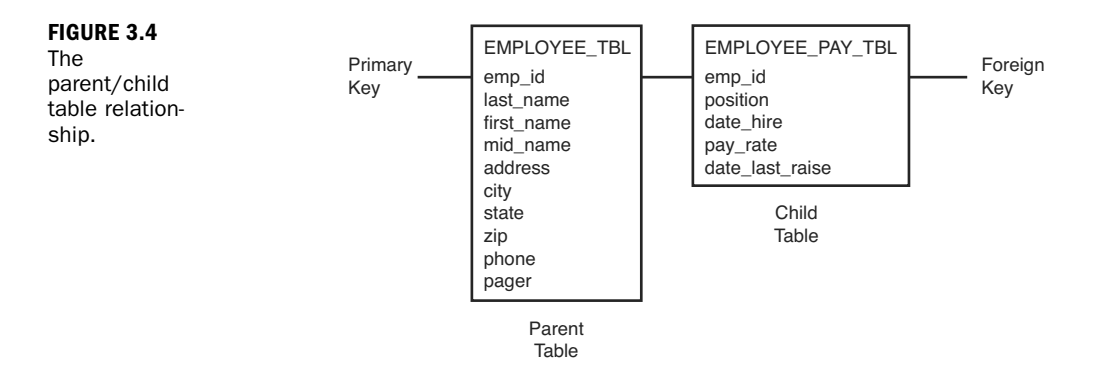

In this figure, the EMP ID column in the child table references the EMP ID column in the parent table. For a value to be inserted for EMP\_ID in the child table, a value for EMP\_ID in the parent table must exist. Likewise, for a value to be removed for EMP\_ID in the parent table, all corresponding first values for EMP\_ID must be removed from the child table. This is how referential integrity works.

You can add a foreign key to a table using the ALTER TABLE command, as shown in the following example:

```
alter table employee pay tbl
add constraint id fk foreign key (emp id)
references employee tbl (emp id);
```
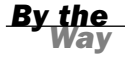

### ALTER TABLE Variations

The options available with the ALTER TABLE command differ among implementations of SQL, particularly when dealing with constraints. In addition, the actual use and definitions of constraints vary, but the concept of referential integrity should be the same with all relational databases.

# NOT NULL Constraints

Previous examples use the keywords NULL and NOT NULL listed on the same line as each column and after the data type. NOT NULL is a constraint that you can place on a table's column. This constraint disallows the entrance of NULL values into a column; in other words, data is required in a NOT NULL column for each row of data in the table. NULL is generally the default for a column if NOT NULL is not specified, allowing NULL values in a column.

# <span id="page-33-0"></span>Check Constraints

You can utilize check (CHK) constraints to check the validity of data entered into particular table columns. Check constraints provide back-end database edits, although edits are commonly found in the front-end application as well. General edits restrict values that can be entered into columns or objects, whether within the database or on a front-end application. The check constraint is a way of providing another protective layer for the data.

The following example illustrates the use of a check constraint in Oracle:

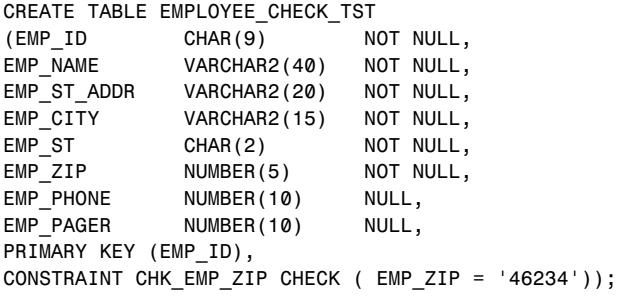

The check constraint in this table has been placed on the EMP\_ZIP column, ensuring that all employees entered into this table have a ZIP Code of '46234'. Perhaps that is a little restricting. Nevertheless, you can see how it works.

If you wanted to use a check constraint to verify that the ZIP Code is within a list of values, your constraint definition could look like the following:

CONSTRAINT CHK\_EMP\_ZIP CHECK ( EMP\_ZIP in ('46234','46227','46745') );

If there is a minimum pay rate that can be designated for an employee, you could have a constraint that looks like the following:

```
CREATE TABLE EMPLOYEE_PAY_TBL
(EMP_ID CHAR(9) NOT NULL,
POSITION VARCHAR2(15) NOT NULL,
DATE HIRE DATE NULL,
PAY RATE NUMBER(4,2) NOT NULL,
DATE LAST RAISE DATE NULL,
CONSTRAINT EMP_ID_FK FOREIGN KEY (EMP_ID) REFERENCES EMPLOYEE_TBL
(EMP_ID),
CONSTRAINT CHK PAY CHECK ( PAY RATE > 12.50 ) );
```
In this example, any employee entered into this table must be paid more than \$12.50 an hour. You can use just about any condition in a check constraint, as you can with an SQL query. You learn more about these conditions in Hours 5 and 7.

# <span id="page-34-1"></span>Dropping Constraints

Using the ALTER TABLE command with the DROP CONSTRAINT option, you can drop any constraint that you have defined. For example, to drop the primary key constraint in the EMPLOYEES table, you can use the following command:

ALTER TABLE EMPLOYEES DROP CONSTRAINT EMPLOYEES PK;

Table altered.

Some implementations provide shortcuts for dropping certain constraints. For example, to drop the primary key constraint for a table in MySQL, you can use the following command:

ALTER TABLE EMPLOYEES DROP PRIMARY KEY;

Table altered.

<span id="page-34-0"></span>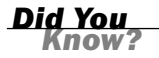

### Other Ways of Dealing with Constraints

Instead of permanently dropping a constraint from the database, some implementations allow you to temporarily disable constraints and then enable them later.

# [Summary](#page-5-1)

You have learned a little about database objects in general, but you have specifically learned about the table. The table is the simplest form of data storage in a relational database. Tables contain groups of logical information, such as employee, customer, or product information. A table is composed of various columns, with each column having attributes; those attributes mainly consist of data types and constraints, such as NOT NULL values, primary keys, foreign keys, and unique values.

You learned the CREATE TABLE command and options, such as storage parameters, that might be available with this command. You also learned how to modify the structure of existing tables using the ALTER TABLE command. Although the process of managing database tables might not be the most basic process in SQL, if you first learn the structure and nature of tables, you will more easily grasp the concept of accessing the tables, whether through data manipulation operations or database queries. In later hours, you learn about the management of other objects in SQL, such as indexes on tables and views.

# <span id="page-35-0"></span>[Q&A](#page-5-0)

- Q. *When I name a table that I am creating, is it necessary to use a suffix such as \_TBL?*
- A. Absolutely not. You do not have to use anything. For example, a table to hold employee information could be named something similar to the following, or anything else that would refer to what type of data is to be stored in that particular table:

<span id="page-35-1"></span>EMPLOYEE EMP\_TBL EMPLOYEE\_TBL EMPLOYEE\_TABLE WORKER

- Q. *Why is it so important to use the schema name when dropping a table?*
- A. Here's a true story about a new DBA who dropped a table. A programmer had created a table under his schema with the same name as a production table. That particular programmer left the company. His database account was being deleted from the database, but the DROP USER statement returned an error because he owned outstanding objects. After some investigation, it was determined that his table was not needed, so a DROP TABLE statement was issued.

It worked like a charm, but the problem was that the DBA was logged in as the production schema when the DROP TABLE statement was issued. The DBA should have specified a schema name, or owner, for the table to be dropped. Yes, the wrong table in the wrong schema was dropped. It took approximately eight hours to restore the production database.

# [Workshop](#page-5-0)

The following workshop is composed of a series of quiz questions and practical exercises. The quiz questions are designed to test your overall understanding of the current material. The practical exercises are intended to afford you the opportunity to apply the concepts discussed during the current hour, as well as build upon the knowledge acquired in previous hours of study. Please take time to complete the quiz questions and exercises before continuing. Refer to Appendix C, "Answers to Quizzes and Exercises," for answers.

# **Ouiz**

1. Does the following CREATE TABLE statement work? If not, what needs to be done to correct the problem(s)? Are there limitations as to what database implementation it works in (MySQL, Oracle, SQL Server)?

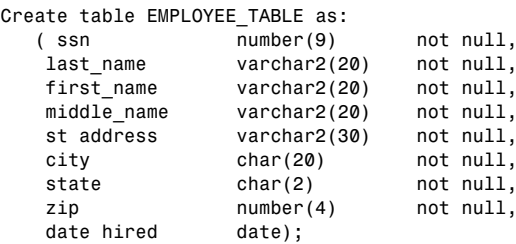

- 2. Can you drop a column from a table?
- 3. What statement would you issue to create a primary key constraint on the preceding EMPLOYEE\_TABLE?
- 4. What statement would you issue on the preceding EMPLOYEE\_TABLE to allow the MIDDLE NAME column to accept NULL values?
- 5. What statement would you use to restrict the people added into the preceding EMPLOYEE\_TABLE to only reside in the state of New York ('NY')?
- 6. What statement would you use to add an auto-incrementing column called EMPID to the preceding EMPLOYEE\_TABLE using both the MySQL and SQL Server syntax?

# Exercises

In the following exercise, you will be creating all the tables in the database to set up the environment for later. Additionally, you will be executing several commands that will allow you to investigate the table structure in an existing database. For thoroughness we have provided instructions for each of the three implementations (MySQL, Microsoft SQL Server, and Oracle) because each is slightly different in its approach.

### **MySQL**

Bring up a command prompt and use the following syntax to log onto your local MySQL instance, replacing *username* with your username and *password* with your password. Ensure that you do not leave a space between –p and your password.

At the mysql> command prompt, enter the following command to tell MySQL that you want to use the database you created previously:

```
use learnsql;
```
Now go to Appendix D, "CREATE TABLE Statements for Book Examples," to get the DDL for the tables used in this book. At the mysql> prompt, enter each CREATE TABLE statement. Be sure to include a semicolon at the end of each CREATE TABLE statement. The tables that you create are used throughout the book.

At the mysql> prompt, enter the following command to get a list of your tables:

```
show tables;
```
At the mysql> prompt, use the DESCRIBE command (desc for short) to list the columns and their attributes for each one of the tables you created. For

example:

```
describe employee tbl;
describe employee_pay_tbl;
```
If you have errors or typos, simply re-create the appropriate table(s). If the table was successfully created but has typos (perhaps you did not properly define a column or forgot a column), drop the table, and issue the CREATE TABLE command again. The syntax of the DROP TABLE command is as follows:

```
drop table orders_tbl;
```
### **Microsoft SQL Server**

Bring up a command prompt and use the following syntax to log onto your local SQL Server instance, replacing username with your username and password with your password. Ensure that you do not leave a space between –p and your password.

SQLCMD -S localhost –U username -Ppassword

At the 1> command prompt, enter the following command to tell SQL Server that you want to use the database you created previously. Remember that with SQLCMD you must use the keyword GO to tell the command tool that you want the previous lines to execute.

```
1>use learnsql;
2 > G<sub>0</sub>
```
Now go to Appendix D to get the DDL for the tables used in this book. At the 1> prompt, enter each CREATE TABLE statement. Be sure to include a semicolon at the end of each CREATE TABLE statement and follow up with the keyword GO to have your statement execute. The tables that you create are used throughout the book.

At the 1> prompt, enter the following command to get a list of your tables. Follow this command with the keyword GO:

```
Select name from sys.tables;
```
At the 1> prompt, use the sp\_help stored procedure to list the columns and their attributes for each one of the tables you created. For example:

```
Sp help employee tbl;
Sp_help employee_pay_tbl;
```
If you have errors or typos, simply re-create the appropriate table(s). If the table was successfully created but has typos (perhaps you did not properly define a column or forgot a column), drop the table and issue the CREATE TABLE command again. The syntax of the DROP TABLE command is as follows:

```
drop table orders tbl;
```
### **Oracle**

Bring up a command prompt, and use the following syntax to log onto your local Oracle instance. You are prompted to enter your username and password.

sqlplus

Now go to Appendix D to get the DDL for the tables used in this book. At the SQL> prompt, enter each CREATE TABLE statement. Be sure to include a semicolon at the end of each CREATE TABLE statement. The tables that you create are used throughout the book.

At the SQL> prompt, enter the following command to get a list of your tables:

```
Select * from cat;
```
At the SQL> prompt, use the DESCRIBE command (desc for short) to list the columns and their attributes for each one of the tables you created. For example:

```
describe employee tbl;
describe employee_pay_tbl;
```
If you have errors or typos, simply re-create the appropriate table(s). If the table was successfully created but has typos (perhaps you did not properly define a column or forgot a column), drop the table, and issue the CREATE TABLE command again. The syntax of the DROP TABLE command is as follows:

```
drop table orders_tbl;
```
*This page intentionally left blank* 

# [Index](#page-12-0)

# <span id="page-41-0"></span>A

ABS (absolute value), [183](#page--1-16) accessing remote databases, [357-358](#page--1-16) JDBC, [358](#page--1-16) ODBC (Open Database Connectivity), [358](#page--1-17) OLE DB, [359](#page--1-16) through web interfaces, [359-360](#page--1-16) vendor connectivity products, [359](#page--1-18) adding auto-incrementing columns to tables, [45](#page-25-0) columns to tables, [44-](#page-24-0)[45](#page-25-0) time to dates, [196-197](#page--1-16) addition, arithmetic operators, [133-134](#page--1-16) ADMIN OPTION, [305](#page--1-16) aggregate functions, [141-142](#page--1-16) AVG, [146-147](#page--1-16) COUNT, [142-145](#page--1-16)

creating groups, [155-158](#page--1-16) MAX, [147-148](#page--1-16) MIN, [148-149](#page--1-16) SUM, [145-146](#page--1-16) ALL, [124-126](#page--1-16) ALTER ANY TABLE, [302](#page--1-16) ALTER DATABASE, [302](#page--1-16) ALTER TABLE, [44,](#page-24-0) [264, 377](#page--1-16) ALTER USER, [302](#page--1-16) altering indexes, [263](#page--1-16) users, [294-295](#page--1-16) American National Standards Institute. *See* ANSI (American National Standards Institute) AND, [126-127](#page--1-16) ANSI (American National Standards Institute), [2](#page--1-16) ANSI character functions, [169-170](#page--1-16) ANSI SQL, [2](#page--1-16) compliance with, [369](#page--1-16) ANSI standard, SELECT, [368](#page--1-16)

462 ANY

#### ANY, [124-126](#page--1-16)

arithmetic operators, [133](#page--1-16) addition, [133-134](#page--1-16) combinations of, [135-136](#page--1-16) division, [135](#page--1-16) multiplication, [134](#page--1-16) subtraction, [134](#page--1-16) ASCII, [182-183](#page--1-16) asterisks, [101](#page--1-16) AUTHORIZATION keyword, [292](#page--1-16) auto-incrementing columns, adding to tables, [45](#page-25-0) AVG, [146-147](#page--1-16) avoiding HAVING clause, [277](#page--1-16) indexes, [261-263](#page--1-16) large sort operations, [277-278](#page--1-16) OR operator, performance, [276-277](#page--1-16)

## B

back-end application, SQL and enterprise, [356](#page--1-16) BACKUP ANY TABLE, [302](#page--1-16) BACKUP DATABASE, [301](#page--1-16) base tables, joins, [218-219](#page--1-16) batch loads, disabling indexes during, [278-279](#page--1-16) BETWEEN, [120-121](#page--1-16) BOOLEAN values, [29](#page--1-16)

# C

call-level interface (CLI), [349-350](#page--1-16) Cartesian product, joins, [219-221](#page--1-16) case sensitivity, [74](#page--1-16) SELECT, [106-107](#page--1-16) CEILING, [183](#page--1-16) character functions, [170](#page--1-16) ASCII, [182-183](#page--1-16) COALESCE, [181](#page--1-16) combining, [186-187](#page--1-16) CONCAT, [170-172](#page--1-16) DECODE, [178-179](#page--1-16) IFNULL, [180](#page--1-16) INSTR, [176-177](#page--1-16) LENGTH, [179-180](#page--1-16) LOWER, [174-175](#page--1-16) LPAD, [181-182](#page--1-16) LTRIM, [177-178](#page--1-16) REPLACE, [173](#page--1-16) RPAD, [182](#page--1-16) RTRIM, [178](#page--1-16) SUBSTR, [175-176](#page--1-16) TRANSLATE, [172-173](#page--1-16) UPPER, [174](#page--1-16) character strings converting numbers to, [185-186](#page--1-16) converting to dates, [203-204](#page--1-16) converting to numbers, [184-185](#page--1-16)

check constraints, [53](#page-33-0) CLI (call-level interface), [349-350](#page--1-16) client/server model, [5-6](#page--1-16) CLOSE, [340](#page--1-16)

closing cursors, [342-343](#page--1-16) COALESCE, [181](#page--1-16) collation, [107](#page--1-16) columns, [16,](#page--1-16) [40-](#page-20-0)[41](#page-21-0) adding to tables, [44-](#page-24-0)[45](#page-25-0) auto-incrementing columns, adding to tables, [45](#page-25-0) limited columns, inserting data into, [75-76](#page--1-16) modifying, [46](#page-26-0) representing column names with numbers, [158-159](#page--1-16) updating multiple columns in one or more records, [81-82](#page--1-16) value of a single column, [80-81](#page--1-16) combining character functions, [186-187](#page--1-16) comma separated arguments, [100](#page--1-16) COMMIT, [11, 89-91, 377](#page--1-16) comparison operators, [116](#page--1-16) combinations of, [118-119](#page--1-16) equality, [116](#page--1-16) less than, greater than, [118](#page--1-16) non-equality, [117](#page--1-16) composite indexes, [259-260](#page--1-16) compound queries GROUP BY clause, [248-250](#page--1-16) ORDER BY clause, [246-248](#page--1-16) versus single queries, [239-240](#page--1-16) compound query operators, [240](#page--1-16) EXCEPT, [245-246](#page--1-16) INTERSECT, [244-245](#page--1-16)

retrieving accurate data, [250](#page--1-16) UNION, [240-243](#page--1-16) UNION ALL, [243-244](#page--1-16) CONCAT, [170-172](#page--1-16) concatenation, [170](#page--1-16) conjunctive operators, [126](#page--1-16) AND, [126-127](#page--1-16) OR, [127-129](#page--1-16) CONNECT, [8, 307](#page--1-16) constraints dropping, [54](#page-34-1) integrity constraints. *See* integrity constraints controlling privileges, [308](#page--1-16) CREATE ROLE, [308-309](#page--1-16) DROP ROLE, [309](#page--1-16) SET ROLE, [309](#page--1-16) transactions, [88](#page--1-16) COMMIT, [89-91](#page--1-16) RELEASE SAVEPOINT, [94-95](#page--1-16) ROLLBACK, [91-92](#page--1-16) ROLLBACK TO SAVEPOINT, [93-94](#page--1-16) SAVEPOINT, [92-93](#page--1-16) SET TRANSACTION, [95](#page--1-16) user access, [304](#page--1-16) GRANT, [304-305](#page--1-16) GRANT OPTION, [305](#page--1-16) groups of privileges, [306-308](#page--1-16) on individual columns, [306](#page--1-16) PUBLIC database, [306](#page--1-16) REVOKE, [305-306](#page--1-16)

converting character strings to numbers, [184-185](#page--1-16) converting numbers to character strings, [185-186](#page--1-16) converting character strings to dates, [203-204](#page--1-16) character strings to numbers, [184-185](#page--1-16) dates to character strings, [202-203](#page--1-16) numbers to character strings, [185-186](#page--1-16) correlated subqueries, [233-234](#page--1-16) COS, [183](#page--1-16) cost-based optimization, performance, [279-280](#page--1-16) COUNT, [109, 142-145](#page--1-16) COUNT(\*), [143](#page--1-16) CREATE, [302](#page--1-16) CREATE ANY TABLE, [302](#page--1-16) CREATE DATABASE, [301](#page--1-16) CREATE INDEX257, [377](#page--1-16) CREATE PROCEDURE, [301](#page--1-16) CREATE ROLE, [308-309, 377](#page--1-16) CREATE SCHEMA, [292-293](#page--1-16) CREATE TABLE AS, [378](#page--1-16) CREATE TABLE statement, [41-](#page-21-0)[43,](#page-23-0) [301, 378](#page--1-16) CREATE TRIGGER, [301, 346-348](#page--1-16) CREATE TYPE[,378](#page--1-16) CREATE USER, [290, 302, 378](#page--1-16) CREATE VIEW, [301, 316, 378](#page--1-16) CUBE expression, [163-164](#page--1-16) CUME\_DIST() OVER, [351](#page--1-16) current date, [194](#page--1-16)

conversion functions, [183-184](#page--1-16)

#### cursors[, 339-340](#page--1-16)

closing, [342-343](#page--1-16) fetching data from, [341-342](#page--1-16) opening[, 340-341](#page--1-16) CUSTOMER\_TBL, [440-441,](#page--1-16) [444-445](#page--1-16) Oracle[,447-448](#page--1-16)

# D

#### data

defined, [21](#page--1-16) deleting from tables, [82-83](#page--1-16) grouping, [153-154](#page--1-16) CUBE expression, [163-164](#page--1-16) GROUP BY clause, [154-155](#page--1-16) GROUP BY clause versus ORDER BY clause, [159-161](#page--1-16) HAVING clause, [164-165](#page--1-16) ROLLUP expression, [161-162](#page--1-16) inserting into limited columns of tables, [75-76](#page--1-16) NULL values, [78-80](#page--1-16) from other tables, [76-78](#page--1-16) into tables, [74-75](#page--1-16) manipulating, [10, 73](#page--1-16) retrieving, [250](#page--1-16) selecting, [10](#page--1-16) from multiple tables, [207-208](#page--1-16)

### data 463

### 464 data

selecting data from another user's table, [110](#page--1-16) updating, [80](#page--1-16) multiple columns in one or more records, [81-82](#page--1-16) through views, [322-323](#page--1-16) value of a single column, [80-81](#page--1-16) used in this book, [13-15](#page--1-16) data access, simplifying with views, [314-315](#page--1-16) data administration commands, [9, 11](#page--1-16) Data Control Language. *See* DCL (Data Control Language) Data Definition Language. *See* DDL (Data Definition Language) Data Manipulation Language. *See* DML (Data Manipulation Language) Data Query Language. *See* DQL (Data Query Language) data redundancy, logical database design, normalization, [63-64](#page--1-16) data types, [22](#page--1-16) BOOLEAN values, [29](#page--1-16) date and time data types, [27](#page--1-16) DATETIME data types, [192](#page--1-16) decimal values, [25-26](#page--1-16) domains, [30](#page--1-16) fixed-length strings, [23](#page--1-16) floating-point decimals, [26-27](#page--1-16) integers, [26](#page--1-16) large object types, [24](#page--1-16) limitations on, [43](#page-23-0) literal strings, [28](#page--1-16)

NULL values, [28-29](#page--1-16) numeric values, [24-25](#page--1-16) user-defined types, [29-30](#page--1-16) varying-length strings, [23](#page--1-16) database administrator. *See* DBA database design information, system catalogs, [332](#page--1-16) database management system. *See* DBMS (database management system) database objects, [37](#page-17-3) database performance, transactional control and, [95-96](#page--1-16) database security, [299-300](#page--1-16) database structures, DDL (Data Definition Language), [9-10](#page--1-16) database tuning versus SQL statement tuning, [268](#page--1-16) database vendors, [7-8](#page--1-16) databases defined, [4-5](#page--1-16) relational databases, [5](#page--1-16) web-based database systems, [6-7](#page--1-16) date conversions, [198-199](#page--1-16) converting character strings to dates, [203-204](#page--1-16) converting dates to character strings, [202-203](#page--1-16) date pictures, [199-202](#page--1-16) date functions, [193](#page--1-16) adding time to dates, [196-197](#page--1-16) current date, [194](#page--1-16) miscellaneous, [197-198](#page--1-16) time zones, [194-195](#page--1-16)

date pictures, [199-202](#page--1-16) dates, converting to character strings, [202-203](#page--1-16) DATETIME data types, [27, 192](#page--1-16) implementation-specific data types, [193](#page--1-16) DATETIME elements, [192](#page--1-16) DB\_DATAWRITER, [308](#page--1-16) DB\_DDLADMIN, [307](#page--1-16) DBA (database administrator), [21, 300, 307](#page--1-16) DBMS (database management system), [1](#page--1-16) DCL (Data Control Language), [9,](#page--1-16) [10-11](#page--1-16) DDL (Data Definition Language), [9-10](#page--1-16) decimal values, [25-26](#page--1-16) floating-point decimals, [26-27](#page--1-16) DECODE, [178-179](#page--1-16) default storage, [191](#page--1-16) DELETE statements, [82, 379](#page--1-16) subqueries, [230](#page--1-16) deleting data from tables, [82-83](#page--1-16) denormalization, [69-70](#page--1-16) DENSE\_RANK() OVER, [351](#page--1-16) direct SQL versus embedded SQL, [351](#page--1-16) disabling indexes during batch loads, [278-279](#page--1-16) DISCONNECT, [8-9](#page--1-16) DISTINCT aggregate functions, [149](#page--1-16) SELECT, [102](#page--1-16) division, arithmetic operators, [135](#page--1-16)

DML (Data Manipulation Language)[, 9-10](#page--1-16) domains, data types, [30](#page--1-16) DQL (Data Query Language), [9-10](#page--1-16) DROP, [302](#page--1-16) DROP INDEX, [379](#page--1-16) DROP ROLE, [309](#page--1-16) DROP TABLE, [302, 379](#page--1-16) DROP TRIGGER, [348](#page--1-16) DROP USER, [302, 379](#page--1-16) DROP VIEW[, 323, 379](#page--1-16) dropping constraints, [54](#page-34-1) indexes, [263](#page--1-16) schemas, [293-294](#page--1-16) synonyms, [325](#page--1-16) tables[, 48](#page-28-0)[-49](#page-29-1) triggers, [348](#page--1-16) views, [323](#page--1-16)

dynamic SQL, [348-349](#page--1-16)

# E

embedded SQL versus direct SQL, [351](#page--1-16) embedded subqueries, [231-233](#page--1-16) EMPLOYEE\_PAY\_TBL, [439, 441,](#page--1-16) [444](#page--1-16) Oracle, [447](#page--1-16) EMPLOYEE\_TBL, [439-440, 443](#page--1-16) Oracle, [446-447](#page--1-16) end user needs, logical database design, normalization[, 63](#page--1-16)

enterprises, SQL and, [355](#page--1-16) back-end applications, [356](#page--1-16) front-end applications, [356-357](#page--1-16) equality, [116](#page--1-16) equality of joins, [208-210](#page--1-16) EXCEPT, [245-246](#page--1-16) EXEC SQL[, 349](#page--1-16) EXECUTE, [301](#page--1-16) EXISTS[, 123-124](#page--1-16) EXIT, [8-9](#page--1-16) EXP (exponential values), [183](#page--1-16) EXPLAIN PLAN, [280](#page--1-16) extensions implementations, [369-370](#page--1-16) MySQL, [372-373](#page--1-16) PL/SQL, [371-372](#page--1-16) SQL extensions, [370](#page--1-16) Transact-SQL, [371](#page--1-16)

# F

FETCH[, 340](#page--1-16) fetching data from cursors, [341-342](#page--1-16) fields, [15](#page--1-16) first normal form, [64-65](#page--1-16) fixed-length strings, [23](#page--1-16) FLOAT, [26](#page--1-16) floating-point decimals[, 26-27](#page--1-16) FLOOR, [183](#page--1-16) FOR EACH ROW, triggers, [348](#page--1-16) foreign key constraints, [51](#page-31-0)[-52](#page-32-0) formatting SQL statements, [268-269](#page--1-16)

arranging tables in FROM clause, [271](#page--1-16) ordering join conditions, [271-272](#page--1-16) for readability, [269-271](#page--1-16) restrictive conditions, [272-273](#page--1-16) FROM clause, [381](#page--1-16) arranging tables, [271](#page--1-16) SELECT, [102](#page--1-16) front-end applications, SQL and enterprise, [356-357](#page--1-16) full table scans, [257, 274-275](#page--1-16) functions aggregate functions. *See* aggregate functions ANSI character functions, [169-170](#page--1-16) character functions, [170](#page--1-16) ASCII[, 182-183](#page--1-16) COALESCE[, 181](#page--1-16) CONCAT, [170-172](#page--1-16) DECODE, [178-179](#page--1-16) IFNULL, [180](#page--1-16) INSTR, [176-177](#page--1-16) LENGTH, [179-180](#page--1-16) LOWER, [174-175](#page--1-16) LPAD[, 181-182](#page--1-16) LTRIM, [177-178](#page--1-16) REPLACE, [173](#page--1-16) RPAD, [182](#page--1-16) RTRIM[, 178](#page--1-16) SUBSTR, [175-176](#page--1-16) TRANSLATE, [172-173](#page--1-16) UPPER[, 174](#page--1-16) conversion functions, [183-184](#page--1-16)

### functions

date functions, [193](#page--1-16) adding time to dates, [196-197](#page--1-16) current date, [194](#page--1-16) miscellaneous, [197](#page--1-16)-[198](#page--1-16) time zones, [194-195](#page--1-16) mathematical functions, [183](#page--1-16) stored procedures and, [343-346](#page--1-16) TRANSLATE, [170](#page--1-16) windowed table functions, [351-352](#page--1-16)

# G-H

generating SQL with SQL, [350](#page--1-16) GRANT, [302, 379](#page--1-16) controlling user access, [304-305](#page--1-16) GRANT OPTION, [305](#page--1-16) granting privileges, [303-304](#page--1-16) GROUP BY clause, [154-155, 381](#page--1-16) compound queries, [248-250](#page--1-16) creating groups with aggregate functions, [155-158](#page--1-16) group functions, [155](#page--1-16) grouping selected data, [155](#page--1-16) versus ORDER BY, [159](#page--1-16)-[161](#page--1-16) representing column names with numbers, [158](#page--1-16)-[159](#page--1-16) group functions, GROUP BY clause, [155](#page--1-16) grouping data, [153-154](#page--1-16) CUBE expression, [163-164](#page--1-16)

GROUP BY clause, [154-155](#page--1-16) GROUP BY clause versus ORDER BY clause, [159-161](#page--1-16) HAVING clause, [164-165](#page--1-16) ROLLUP expression, [161-162](#page--1-16) queries, [128](#page--1-16) selected data, GROUP BY clause, [155](#page--1-16) groups, creating with aggregate functions, [155-158](#page--1-16) groups of privileges, controlling user access, [306-308](#page--1-16) GUI tools, [296](#page--1-16)

HAVING clause, [164-165, 381](#page--1-16) avoiding, [277](#page--1-16)

# I

IFNULL, [180](#page--1-16) implementations, [367](#page--1-16) compliance with ANSI SQL, [369](#page--1-16) differences between, [367-369](#page--1-16) extensions to SQL, [369](#page--1-16)-[370](#page--1-16) implementation-specific data types, [193](#page--1-16) implicit indexes, [260](#page--1-16) IN, [121-122](#page--1-16) indexes, [255-256](#page--1-16) altering, [263](#page--1-16) avoiding, [261-263](#page--1-16) composite indexes, [259-260](#page--1-16)

considering, [260-261](#page--1-16) creating groups, [258-257](#page--1-16) creating with CREATE INDEX, [257](#page--1-16) disabling indexes during batch loads, [278-279](#page--1-16) dropping, [263](#page--1-16) how they work, [256-257](#page--1-16) implicit indexes, [260](#page--1-16) single-column indexes, [258](#page--1-16) unique indexes, [258-259](#page--1-16)

INSERT, [303, 379](#page--1-16)

INSERT...SELECT, [380](#page--1-16)

subqueries, [228-229](#page--1-16)

inserting data into limited columns of tables, [75-76](#page--1-16) NULL values, [78-80](#page--1-16) from other tables, [76-78](#page--1-16) into tables, [74-75](#page--1-16)

installing Microsoft SQL Server, [388-390](#page--1-16) MySQL, [383-385](#page--1-16) Oracle, [386](#page--1-16)-[387](#page--1-16) INSTR, [176-177](#page--1-16) integers, [26](#page--1-16) integrity constraints, [49](#page-29-1) check constraints, [53](#page-33-0) foreign key constraints, [51-](#page-31-0)[52](#page-32-0) NOT NULL constraints, [52](#page-32-0) primary key constraints, [49-](#page-29-1)[50](#page-30-0) unique constraints, [50](#page-30-0)-[51](#page-31-0) interactive SQL statements, [373-374](#page--1-16)

## MySQL 467

International Standards Organization (ISO), [2](#page--1-16)

Internet, SQL and, [360](#page--1-16) making data available to customers worldwide, [360-361](#page--1-16) making data available to employees and privileged customers, [361](#page--1-16) INTERSECT, [244-245](#page--1-16) intranets, SQL and, [361-362](#page--1-16) IS NOT NULL, [132](#page--1-16) IS NULL, [120](#page--1-16) ISO (International Standards Organization), [2](#page--1-16)

# J-K

JDBC (Java Database Connectivity), [358](#page--1-17) join conditions, ordering, [271-272](#page--1-16) joins, [208](#page--1-16) base tables, [218-219](#page--1-16) Cartesian product, [219-221](#page--1-16) components of a join condition, [208](#page--1-16) equality of, [208-210](#page--1-16) multiple keys, [216](#page--1-16)-[217](#page--1-16) non-equality, [211](#page--1-16)-[212](#page--1-16) outer joins, [212-215](#page--1-16) self joins, [215](#page--1-16)-[216](#page--1-16) table aliases, [210](#page--1-16)

#### keywords

AUTHORIZATION, [292](#page--1-16) SELECT, [100](#page--1-16)

### L

large object types, [24](#page--1-16) LENGTH, [179-180](#page--1-16) less than, greater than, comparison operators, [118](#page--1-16) LIKE, [122-123, 275-276](#page--1-16) limitations on data types, [43](#page-23-0) literal strings, [28](#page--1-16) logical database design, normalization, [62-63](#page--1-16) data redundancy, [63-64](#page--1-16) end user needs, [63](#page--1-16) logical operators, [119-120](#page--1-16) ALL, [124-126](#page--1-16) ANY, [124-126](#page--1-16) BETWEEN, [120-121](#page--1-16) EXISTS, [123-124](#page--1-16) IN, [121-122](#page--1-16) IS NULL, [120](#page--1-16) LIKE, [122-123](#page--1-16) SOME, [124-126](#page--1-16) LOWER, [174-175](#page--1-16) LPAD, [181-182](#page--1-16)

### M

LTRIM, [177-178](#page--1-16)

major implementation system catalog objects, [333-334](#page--1-16) managing users, [285-287](#page--1-16) manipulating data, [10, 73](#page--1-16) mathematical functions, [183](#page--1-16) MAX, [147-148](#page--1-16)

#### Microsoft SQL Server

creating users, [290-291](#page--1-16) cursors, [340](#page--1-16) closing, [343](#page--1-16) CUSTOMER\_TBL, [441,](#page--1-16) [444-445](#page--1-16) EMPLOYEE\_PAY\_TBL, [441](#page--1-16), [444](#page--1-16) EMPLOYEE\_TBL, [440, 443](#page--1-16) ORDERS\_TBL, [441](#page--1-16), [445](#page--1-16) parameters, [374](#page--1-16) PRODUCTS TBL, [442](#page--1-16), [446](#page--1-16) SELECT, [368](#page--1-16) stored procedures, [344](#page--1-16)-[345](#page--1-16) triggers, creating, [346](#page--1-16) Windows installation instructions, [388-390](#page--1-16) MIN, [148-149](#page--1-16) modifying columns in tables, [46](#page-26-0) elements of tables, [44](#page-24-0) multiple keys, joining, [216-217](#page--1-16) multiplication, arithmetic operators, [134](#page--1-16) MySQL creating users, [291](#page--1-16) cursors, [340](#page--1-16) closing, [343](#page--1-16) CUSTOMER\_TBL, [440,](#page--1-16) [444-445](#page--1-16) EMPLOYEE\_PAY\_TBL, [439](#page--1-16), [444](#page--1-16) EMPLOYEE\_TBL, [439, 443](#page--1-16) extensions, [372](#page--1-16)-[373](#page--1-16) ORDERS\_TBL, [440](#page--1-16), [445](#page--1-16) PRODUCTS\_TBL, [440](#page--1-16), [446](#page--1-16)

### MySQL

stored procedures, [344](#page--1-16) triggers, creating, [346](#page--1-16) Windows installation instructions, [383](#page--1-16)-[385](#page--1-16)

# N

naming conventions normalization, [67](#page--1-16) tables, [43](#page-23-0) naming objects, [39](#page-19-1) negative operators, [129](#page--1-16) IS NOT NULL, [132](#page--1-16) NOT BETWEEN, [130](#page--1-16)-[131](#page--1-16) NOT EQUAL, [130](#page--1-16) NOT EXISTS, [133](#page--1-16) NOT IN, [131](#page--1-16) NOT LIKE, [131-132](#page--1-16) nested views, performance, [323-324](#page--1-16) non-equality comparison operators, [117](#page--1-16) joins, [211](#page--1-16)-[212](#page--1-16) normal forms, [64](#page--1-16) first normal form, [64](#page--1-16)-[65](#page--1-16) second normal form, [65-66](#page--1-16) third normal form, [67](#page--1-16) normalization, [61-62](#page--1-16) benefits of, [68-69](#page--1-16) drawbacks of, [69](#page--1-16) logical database design, [62-63](#page--1-16) data redundancy, [63-64](#page--1-16) end user needs, [63](#page--1-16)

naming conventions, [67](#page--1-16) normal forms, [64](#page--1-16) first normal form, [64-65](#page--1-16) second normal form, [65-66](#page--1-16) third normal form, [67](#page--1-16) raw databases, [62](#page--1-16) NOT BETWEEN, [130-131](#page--1-16) NOT EQUAL, [130](#page--1-16) NOT EXISTS, [133](#page--1-16) NOT IN, [131](#page--1-16) NOT LIKE, [131-132](#page--1-16) NOT NULL constraints, [52](#page-32-0) NULL value checker, [180](#page--1-16) NULL values, [16, 28-29](#page--1-16) inserting in tables, [78-80](#page--1-16) numbers converting character strings to, [184-185](#page--1-16) converting to character strings, [185-186](#page--1-16) numeric values, [24-25](#page--1-16)

# O

object privileges, [302-303](#page--1-16) objects, naming, [39](#page-19-1) ODBC (Open Database Connectivity), [358](#page--1-19) OLE DB, [359](#page--1-16) OPEN, [340](#page--1-16) opening cursors, [340-341](#page--1-16) operators, [115](#page--1-16) arithmetic operators, [133](#page--1-16) addition, [133-134](#page--1-16)

combinations, [135-136](#page--1-16) division, [135](#page--1-16) multiplication, [134](#page--1-16) subtraction, [134](#page--1-16) comparison operators, [116](#page--1-16) combinations of, [118-119](#page--1-16) equality, [116](#page--1-16) less than, greater than, [118](#page--1-16) non-equality, [117](#page--1-16) conjunctive operators, [126](#page--1-16) AND, [126-127](#page--1-16) OR, [127-129](#page--1-16) logical operators, [119](#page--1-16)-[120](#page--1-16) ALL[, 124-126](#page--1-16) ANY, [124-126](#page--1-16) BETWEEN, [120-121](#page--1-16) EXISTS, [123-124](#page--1-16) IN, [121](#page--1-16)-[122](#page--1-16) IS NULL, [120](#page--1-16) LIKE, [122-123](#page--1-16) SOME[, 124-126](#page--1-16) negative operators, [129](#page--1-16) IS NOT NULL, [132](#page--1-16) NOT BETWEEN, [130](#page--1-16)-[131](#page--1-16) NOT EQUAL, [130](#page--1-16) NOT EXISTS, [133](#page--1-16) NOT IN, [131](#page--1-16) NOT LIKE, [131-132](#page--1-16) OR, [127-129](#page--1-16) avoiding, [276-277](#page--1-16) **Oracle** creating users, [289-290](#page--1-16) cursors, [340](#page--1-16) closing, [343](#page--1-16)

#### querying system catalogs

469

CUSTOMER\_TBL[,441,](#page--1-16) [447-448](#page--1-16) EMPLOYEE\_PAY\_TBL, [441](#page--1-16), [447](#page--1-16) EMPLOYEE\_TBL, [440,](#page--1-16) [446-447](#page--1-16) ORDERS\_TBL, [441, 448-449](#page--1-16) parameters, [373](#page--1-16) PRODUCTS TBL, [442, 449](#page--1-16) SELECT, [368-369](#page--1-16) stored procedures, [344](#page--1-16)-[345](#page--1-16) triggers, creating, [346](#page--1-16) Windows installation instructions, [386-387](#page--1-16) Oracle Fusion Middleware, [359](#page--1-16) ORDER BY clause[,382](#page--1-16) compound queries, [246](#page--1-16)-[248](#page--1-16) versus GROUP BY clause, [159-161](#page--1-16) SELECT, [104-106](#page--1-16) views, [322](#page--1-16) ordering join conditions, [271-272](#page--1-16) ORDERS\_TBL, [440-441, 445](#page--1-16) Oracle, [448-449](#page--1-16) outer joins, [212-215](#page--1-16)

# P

parameters Microsoft SQL Server, [374](#page--1-16) Oracle, [373](#page--1-16) PERCENT\_RANK() OVER, [351](#page--1-16) performance avoiding HAVING clause, [277](#page--1-16)

large sort operations, [277-278](#page--1-16) OR operator, [276-277](#page--1-16) cost-based optimization, [279-280](#page--1-16) disabling indexes during batch loads, [278](#page--1-16)-[279](#page--1-16) full table scans, [274](#page--1-16)-[275](#page--1-16) LIKE operator, [275-276](#page--1-16) nested views, [323-324](#page--1-16) SQL statement tuning, [267](#page--1-16) versus database tuning, [268](#page--1-16) stored procedures, [278](#page--1-16) subqueries, [234-235](#page--1-16) wildcards, [275-276](#page--1-16) performance statistics, system catalogs, [332-333](#page--1-16) performance tools, [280](#page--1-16) PL/SQL, [370](#page--1-16) extensions, [371](#page--1-16)-[372](#page--1-16) populating tables with new data, [74](#page--1-16) POWER, [183](#page--1-16) primary key constraints, [49](#page-29-1)[-50](#page-30-0) primary keys, [16](#page--1-16) privileges, [301](#page--1-16) controlling, [308](#page--1-16) CREATE ROLE, [308-309](#page--1-16) DROP ROLE, [309](#page--1-16) SET ROLE, [309](#page--1-16) granting, [303-304](#page--1-16) object privileges, [302-303](#page--1-16) revoking, [303](#page--1-16)-[304](#page--1-16) system privileges, [301-302](#page--1-16)

PRODUCTS\_TBL, [440](#page--1-16), [442, 446](#page--1-16) Oracle, [449](#page--1-16) PUBLIC database, [307](#page--1-16)

# Q

queries, [99](#page--1-16) compound queries GROUP BY clause, [248-250](#page--1-16) ORDER BY clause, [246-248](#page--1-16) compound query operators, [240](#page--1-16) EXCEPT, [245-246](#page--1-16) INTERSECT, [244](#page--1-16)-[245](#page--1-16) UNION, [240](#page--1-16)-[243](#page--1-16) UNION ALL, [243-244](#page--1-16) grouping, [128](#page--1-16) simple queries column aliases, [111](#page--1-16) counting records in tables, [109-110](#page--1-16) examples, [108-109](#page--1-16) selecting data from another user's table, [110](#page--1-16) single versus compound, [239-240](#page--1-16) querying system catalogs, [334-336](#page--1-16)

*How can we make this index more useful? Email us at indexes@samspublishing.com*

## RANK() OVER

# R

470

RANK() OVER, [351](#page--1-16) raw databases, normalization, [62](#page--1-16) RDBMS (relational database management system), [2](#page--1-16) READ WRITE, [95](#page--1-16) readability, formatting SQL statements, [269-271](#page--1-16) records, [15-16](#page--1-16) counting records in tables, simple queries, [109-110](#page--1-16) REFERENCES, [303](#page--1-16) relational database management system. *See* RDBMS (relational database management system) relational databases, [5](#page--1-16) RELEASE SAVEPOINT, [94-95](#page--1-16) RELOAD, [302](#page--1-16) remote databases, accessing, [357-358](#page--1-16) JDBC, [358](#page--1-16) ODBC (Open Database Connectivity), [358](#page--1-19) OLE DB, [359](#page--1-16) through web interfaces, [359-360](#page--1-16) vendor connectivity products, [359](#page--1-20) removing user access, [295-296](#page--1-16) REPLACE, [173](#page--1-16) representing column names with numbers, [158-159](#page--1-16) RESOURCE, [307](#page--1-16) restrictive conditions, SQL statements, [272-273](#page--1-16)

retrieving data, [250](#page--1-16) REVOKE, [380](#page--1-16) controlling user access, [305-306](#page--1-16) revoking privileges, [303-304](#page--1-16) ROLLBACK, [11, 91-92, 380](#page--1-16) ROLLBACK TO SAVEPOINT, [93-94](#page--1-16) ROLLUP expression, [161-162](#page--1-16) ROUND, [183](#page--1-16) ROW\_NUMBER() OVER, [351](#page--1-16) rows, [41](#page-21-0) rows of data, [15-16](#page--1-16) RPAD, [182](#page--1-16) RTRIM, [178](#page--1-16)

# S

SAVEPOINT, [11, 92-93](#page--1-16), [380](#page--1-16) schemas, [37](#page-17-3)[-39](#page-19-1) creating, [292-293](#page--1-16) dropping, [293-294](#page--1-16) versus users, [288](#page--1-16) second normal form, [65-66](#page--1-16) security controlling privileges, [308](#page--1-16) CREATE ROLE, [308-309](#page--1-16) DROP ROLE, [309](#page--1-16) SET ROLE, [309](#page--1-16) controlling user access, [304](#page--1-16) GRANT, [304-305](#page--1-16) GRANT OPTION, [305](#page--1-16) groups of privileges, [306-308](#page--1-16)

on individual columns, [306](#page--1-16) PUBLIC database, [306](#page--1-16) REVOKE, [305-306](#page--1-16) database security, [299-300](#page--1-16) Internet, [361](#page--1-16) privileges, [301](#page--1-16) object privileges, [302-303](#page--1-16) system privileges, [301-302](#page--1-16) views, [315](#page--1-16) security information, system catalogs, [332](#page--1-16) SELECT, [10, 73, 99-102, 303,](#page--1-16) [380-381](#page--1-16) ANSI standard, [368](#page--1-16) case sensitivity, [106-107](#page--1-16) FROM clause, [102](#page--1-16) creating groups, [155-158](#page--1-16) DISTINCT, [102](#page--1-16) Microsoft SQL Server, [368](#page--1-16) Oracle, [368-369](#page--1-16) ORDER BY clause, [104-106](#page--1-16) subqueries, [227-228](#page--1-16) WHERE clause, [103-104](#page--1-16) SELECT ANY TABLE, [302](#page--1-16) selecting data, [10](#page--1-16) from multiple tables, [207-208](#page--1-16) data from another table, [110](#page--1-16) self joins, [215-216](#page--1-16) SET ROLE, [309](#page--1-16) SET TRANSACTION, [11, 95](#page--1-16) SHUTDOWN, [302](#page--1-16) SIGN (sign values), [183](#page--1-16)

### system catalogs

471

strings

simple queries

column aliases, [111](#page--1-16) counting records in tables, [109-110](#page--1-16) examples, [108-109](#page--1-16) selecting data from another user's table, [110](#page--1-16) simplifying data access with views, [314-315](#page--1-16) SIN[, 183](#page--1-16) single queries versus compound queries, [239-240](#page--1-16) single quotation marks, [74](#page--1-16) single-column indexes, [258](#page--1-16) SOME, [124-126](#page--1-16) sort operations, avoiding, [277-278](#page--1-16) SQL (Structured Query Language), [2](#page--1-16) direct versus embedded, [351](#page--1-16) enterprises and, [355](#page--1-16) back-end applications, [356](#page--1-16) front-end applications, [356-357](#page--1-16) generating SQL[, 350](#page--1-16) Internet and, [360](#page--1-16) making data available to customers worldwide, [360-361](#page--1-16) making data available to employees and privileged customers, [361](#page--1-16) intranets and, [361-362](#page--1-16) SQL commands, [9](#page--1-16) data administration commands, [9, 11](#page--1-16)

DCL (Data Control Language), [10-11](#page--1-16) DDL (Data Definition Language), [9-10](#page--1-16) DML (Data Manipulation Language), [10](#page--1-16) DQL (Data Query Language), [10](#page--1-16) transaction control commands, [9, 11](#page--1-16) SQL extensions, [370](#page--1-16) SQL sessions, [8](#page--1-16) CONNECT, [8](#page--1-16) DISCONNECT, [8-9](#page--1-16) EXIT, [8-9](#page--1-16) SQL statement tuning[, 267](#page--1-16) versus database tuning, [268](#page--1-16) SQL statements formatting, [268-269](#page--1-16) arranging tables in FROM clause, [271](#page--1-16) ordering join conditions, [271-272](#page--1-16) for readability, [269](#page--1-16)-[271](#page--1-16) restrictive conditions, [272-273](#page--1-16) interactive SQL statements, [373-374](#page--1-16) SQL-2008, [3-4](#page--1-16) SQRT (square root), [183](#page--1-16) standards, table-naming standards, [12-13](#page--1-16) storage, default storage, [191](#page--1-16) stored procedures functions and, [343-346](#page--1-16) performance, [278](#page--1-16)

fixed-length strings, [23](#page--1-16) literal strings, [28](#page--1-16) varying-length strings, [23](#page--1-16) Structured Query Language. *See* SQL (Structured Query Language) subqueries, [225-227](#page--1-16) correlated, [233-234](#page--1-16) DELETE statements, [230](#page--1-16) embedded, [231-233](#page--1-16) INSERT statements, [228-229](#page--1-16) performance, [234-235](#page--1-16) SELECT statements, [227-228](#page--1-16) UPDATE statements, [229-230](#page--1-16) SUBSTR, [175-176](#page--1-16) substrings, [170](#page--1-16) subtraction, arithmetic operators, [134](#page--1-16) SUM, [145-146](#page--1-16) summarized data, maintaining with views, [315-316](#page--1-16) synonyms[, 324](#page--1-16) creating, [324-325](#page--1-16) dropping, [325](#page--1-16) simple queries, [111](#page--1-16) SYS, [331](#page--1-16) system catalog objects, updating, [336](#page--1-16) system catalogs[, 327-330](#page--1-16) contents of, [331-332](#page--1-16) creating, [331](#page--1-16) database design information, [332](#page--1-16) performance statistics, [332-333](#page--1-16)

#### system catalogs

querying, [334-336](#page--1-16) security information, [332](#page--1-16) tables by implementation, [333](#page--1-16)-[334](#page--1-16) user data, [332](#page--1-16) system privileges, [301-302](#page--1-16)

# T

table aliases, [210](#page--1-16) table-naming standards, [12-13](#page--1-16) tables, [15,](#page--1-16) [39](#page-19-1) adding auto-incrementing columns, [45](#page-25-0) columns, [44-](#page-24-0)[45](#page-25-0) ALTER TABLE, [44](#page-24-0) arranging in FROM clause, [271](#page--1-16) columns, [16,](#page--1-16) [40-](#page-20-0)[41](#page-21-0) modifying, [46](#page-26-0) CREATE TABLE statement, [41-](#page-21-0)[43](#page-23-0) creating from existing tables, [46-](#page-26-0)[48](#page-28-0) creating from views, [321-322](#page--1-16) data deleting, [82-83](#page--1-16) inserting, [74-75](#page--1-16) dropping, [48](#page-28-0)-[49](#page-29-1) fields, [15](#page--1-16) inserting data from another table, [76-78](#page--1-16) modifying elements of, [44](#page-24-0) naming conventions, [43](#page-23-0)

NULL values, [16](#page--1-16) populating with new data, [74](#page--1-16) primary keys, [16](#page--1-16) records, [15](#page--1-16)-[16](#page--1-16) rows, [41](#page-21-0) TAN, [183](#page--1-16) TEXT data type, [24](#page--1-16) third normal form, [67](#page--1-16) TIME, [192](#page--1-16) time zones, date functions, [194-195](#page--1-16) TIMESTAMP, [192](#page--1-16) TKPROF, [280](#page--1-16) tools, database users, [296](#page--1-16) transaction control commands, [9, 11](#page--1-16) transactional control, database performance and, [95-96](#page--1-16) transactions, [87-88](#page--1-16) controlling, [88](#page--1-16) COMMIT, [89-91](#page--1-16) RELEASE SAVEPOINT, [94-95](#page--1-16) ROLLBACK, [91-92](#page--1-16) ROLLBACK TO SAVEPOINT, [93-94](#page--1-16) SAVEPOINT, [92-93](#page--1-16) SET TRANSACTION, [95](#page--1-16) Transact-SQL, extensions, [371](#page--1-16) TRANSLATE, [172-173](#page--1-16) TRANSLATE function, [170](#page--1-16) triggers, [346](#page--1-16) creating, [346-348](#page--1-16) dropping, [348](#page--1-16) FOR EACH ROW, [348](#page--1-16)

### U

UNION, [240-243](#page--1-16) UNION ALL, [243-244](#page--1-16) unique constraints, [50](#page-30-0)[-51](#page-31-0) unique indexes, [258-259](#page--1-16) UPDATE statements, [303, 380](#page--1-16) subqueries, [229-230](#page--1-16) updating data, [80](#page--1-16) multiple columns in one or more records, [81-82](#page--1-16) through views, [322-323](#page--1-16) value of a single column, [80-81](#page--1-16) system catalog objects, [336](#page--1-16) UPPER, [174](#page--1-16) USAGE, [303](#page--1-16) user access, controlling, [304](#page--1-16) GRANT, [304-305](#page--1-16) GRANT OPTION, [305](#page--1-16) groups of privileges, [306-308](#page--1-16) on individual columns, [306](#page--1-16) PUBLIC database, [306](#page--1-16) REVOKE, [305](#page--1-16)-[306](#page--1-16) user data, system catalogs, [332](#page--1-16) user-defined types, [29-30](#page--1-16) user management, [288](#page--1-16) creating users, [289](#page--1-16) in Microsoft SQL Server, [290-291](#page--1-16) in MySQL, [291](#page--1-16) in Oracle, [289-290](#page--1-16) user sessions, [295](#page--1-16)

#### 472

#### users

altering, [294-295](#page--1-16) creating, [289](#page--1-16) in Microsoft SQL Server, [290-291](#page--1-16) in MySQL, [291](#page--1-16) creating groups in Oracle, [289-290](#page--1-16) managing, [285](#page--1-16)-[287](#page--1-16) place in databases, [287](#page--1-16) removing access, [295-296](#page--1-16) versus schemas, [288](#page--1-16) types of, [286](#page--1-16)

# V

varying-length strings, [23](#page--1-16) vendor connectivity products, [359](#page--1-18) vendors, database vendors, [7-8](#page--1-16) views, [313-314](#page--1-16) creating, [316](#page--1-16) from multiple tables, [318-319](#page--1-16) from a single table, [316-318](#page--1-16) from views, [319-320](#page--1-16) creating tables from, [321-322](#page--1-16) dropping, [323](#page--1-16) as a form of security, [315](#page--1-16) maintaining summarized data, [315-316](#page--1-16) nested views, performance, [323-324](#page--1-16) ORDER BY clause, [322](#page--1-16)

simplifying data access, [314-315](#page--1-16) updating data, [322-323](#page--1-16) WITH CHECK OPTION, [320](#page--1-16)

## W–Z

web-based database systems, [6-7](#page--1-16) web interfaces, accessing remote databases, [359-360](#page--1-16) WHERE, [82, 381](#page--1-16) SELECT, [103-104](#page--1-16) wildcards, performance, [275-276](#page--1-16) windowed table functions, [351-352](#page--1-16) Windows installation instructions Microsoft SQL Server, [388-390](#page--1-16) for MySQL, [383](#page--1-16)-[385](#page--1-16) for Oracle, [386-387](#page--1-16) WITH CHECK OPTION, views, [320](#page--1-16)

#### XML, [352](#page--1-16)

XML 473

*How can we make this index more useful? Email us at indexes@samspublishing.com*